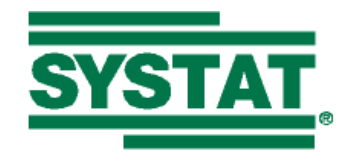

## **SYSTAT 12 CAPABILITY MATRIX**

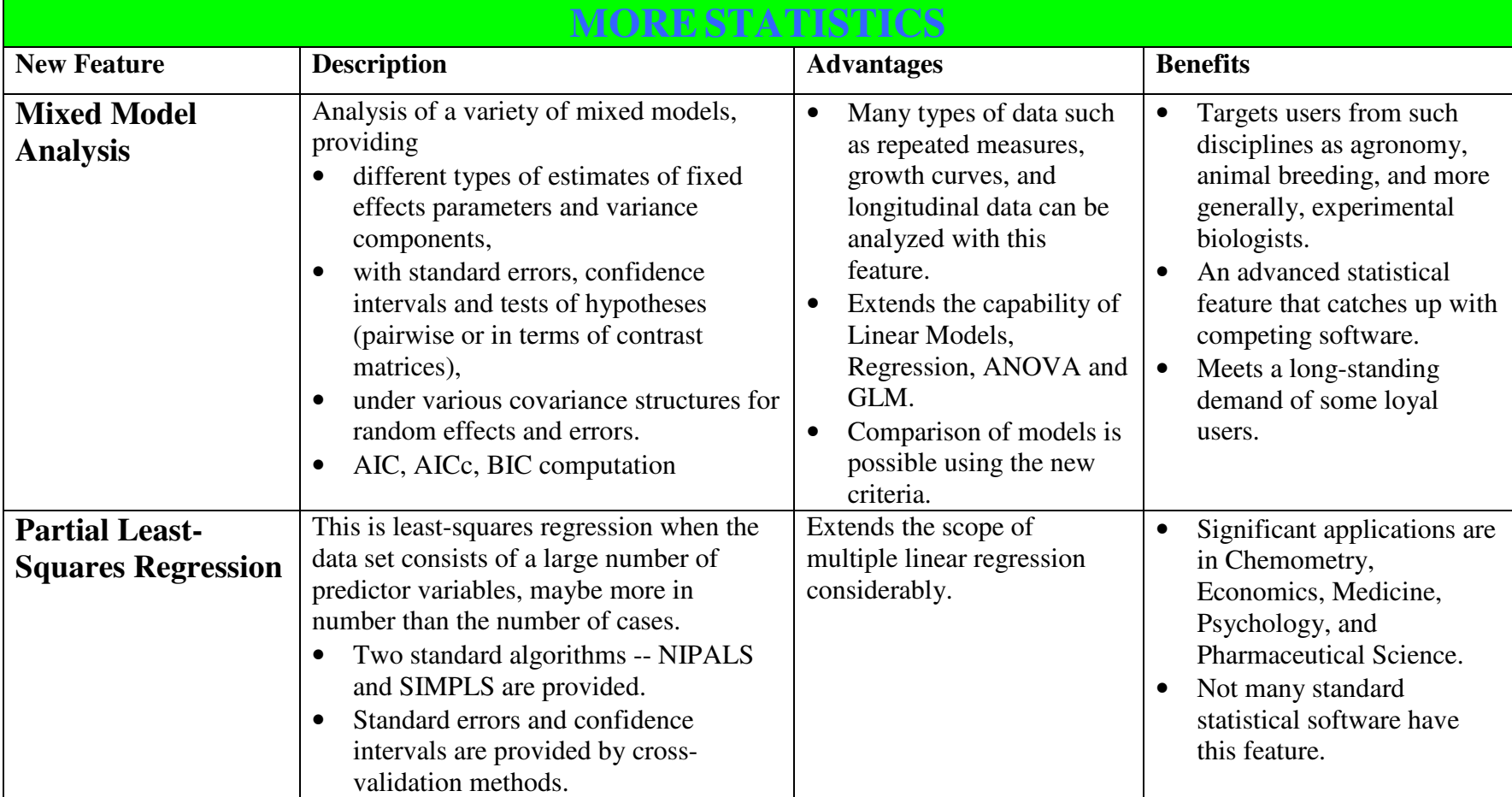

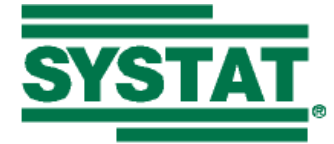

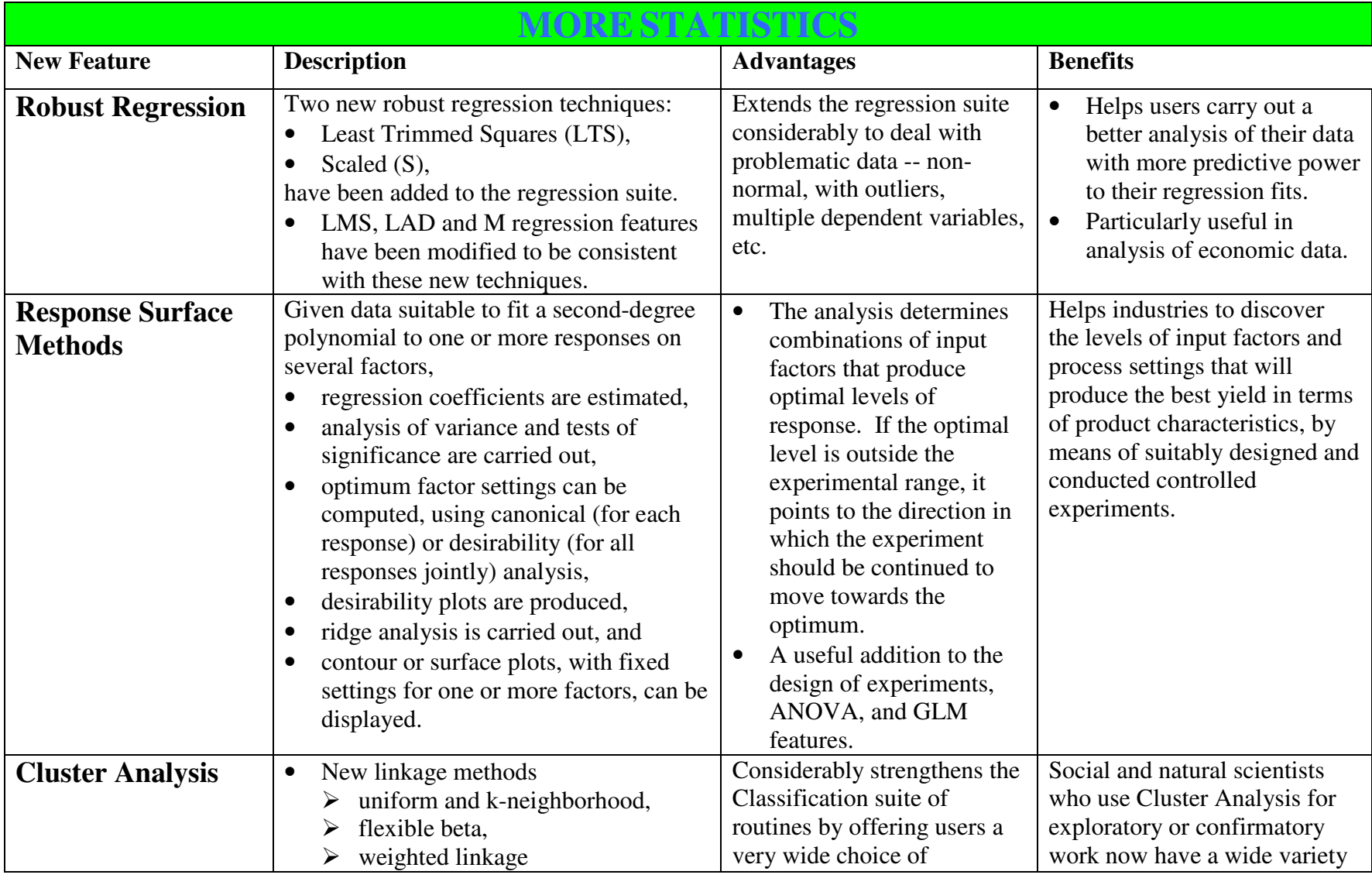

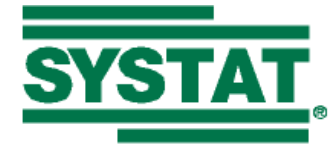

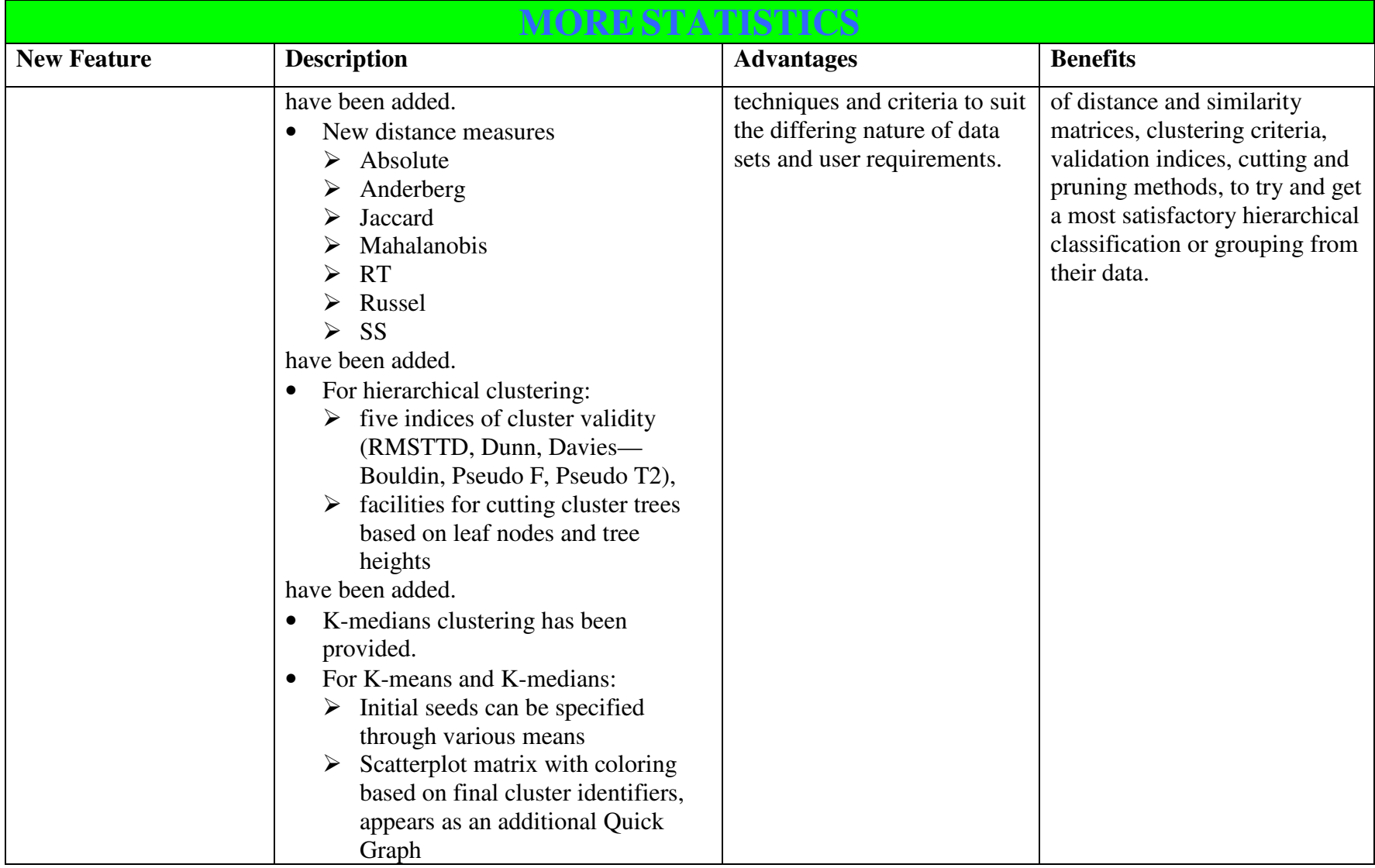

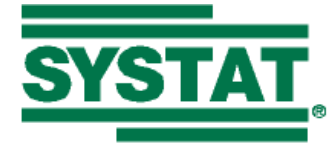

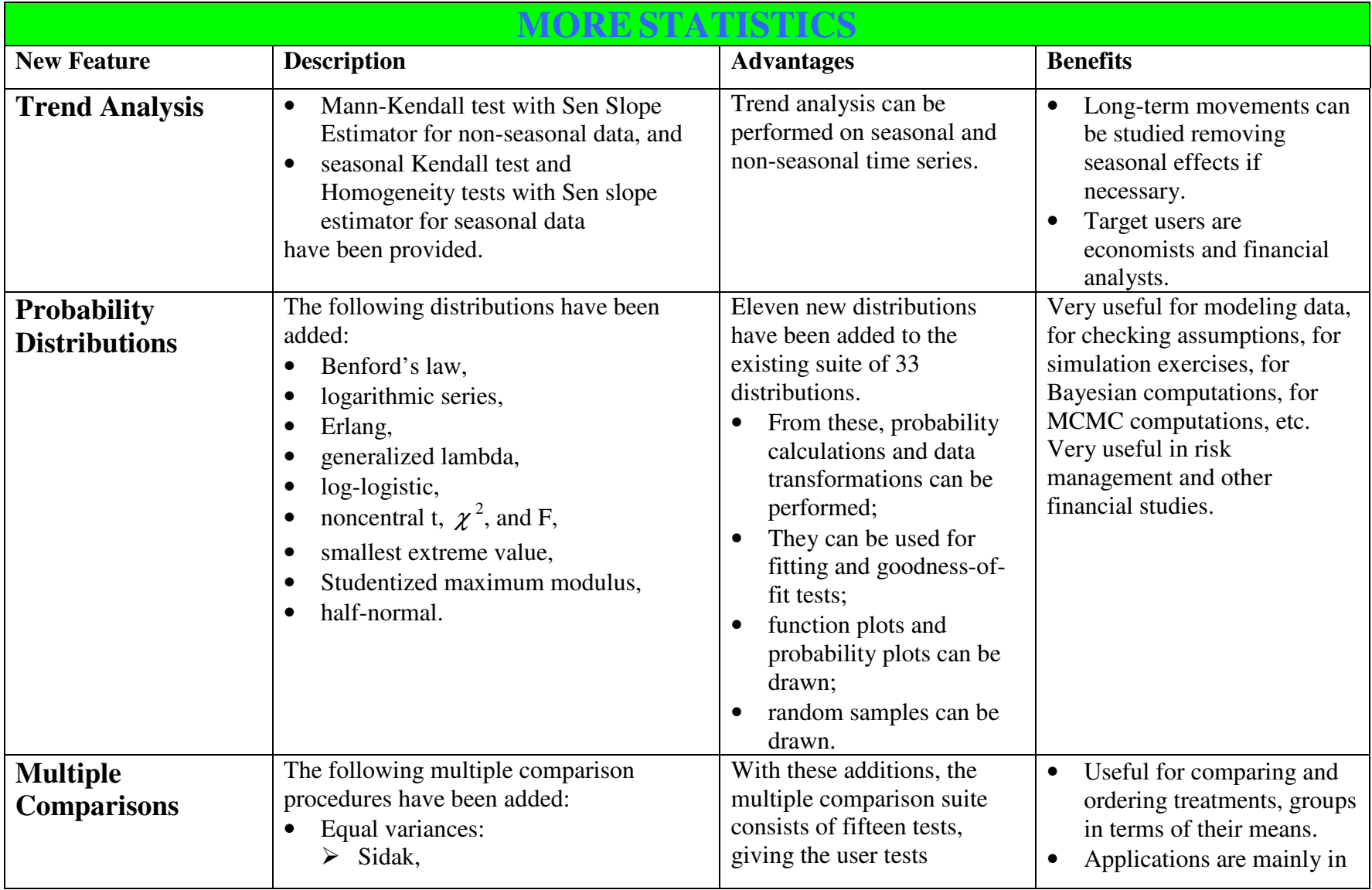

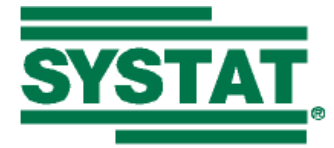

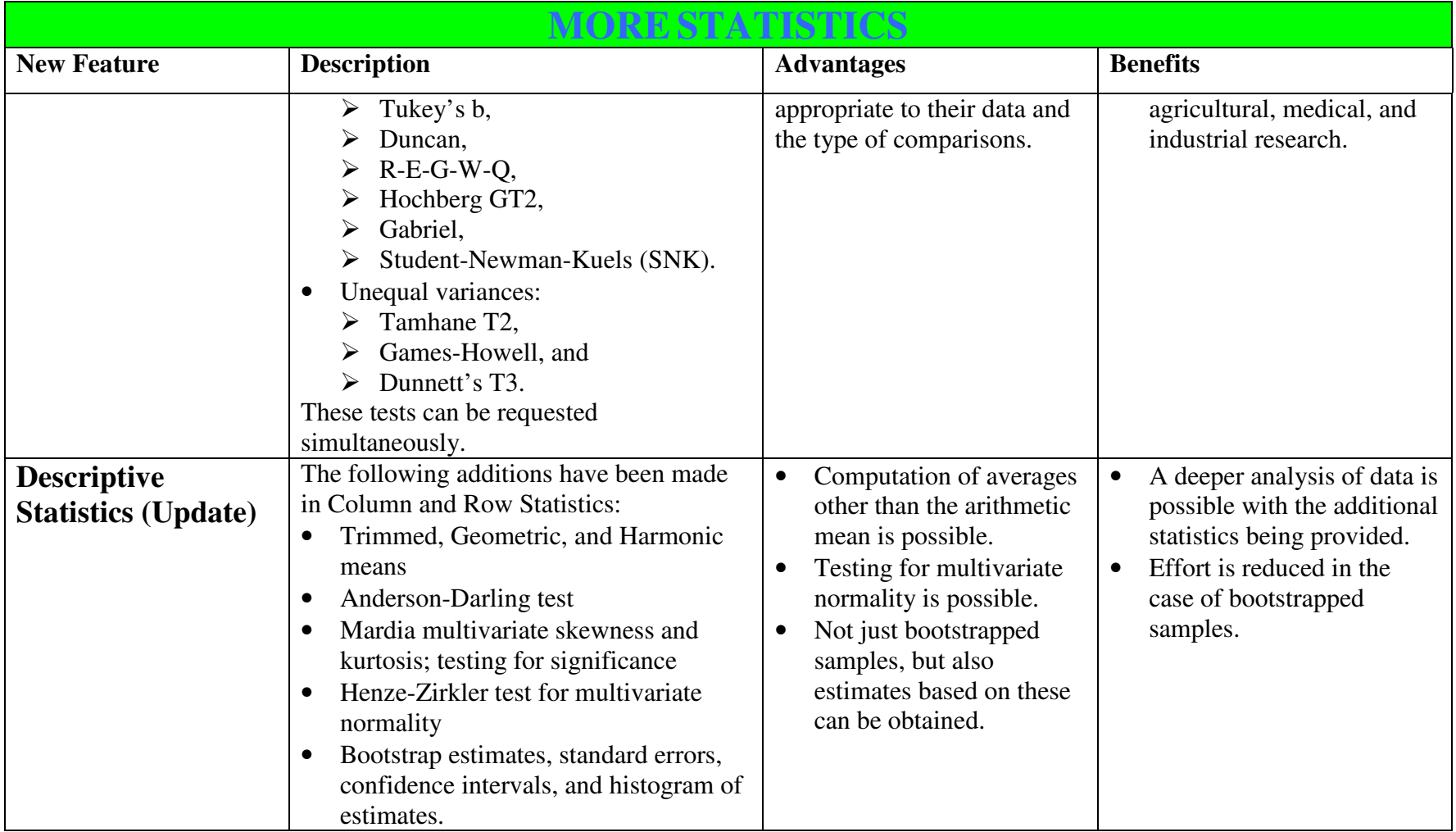

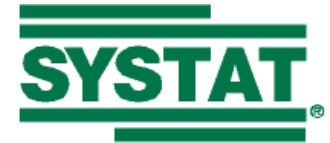

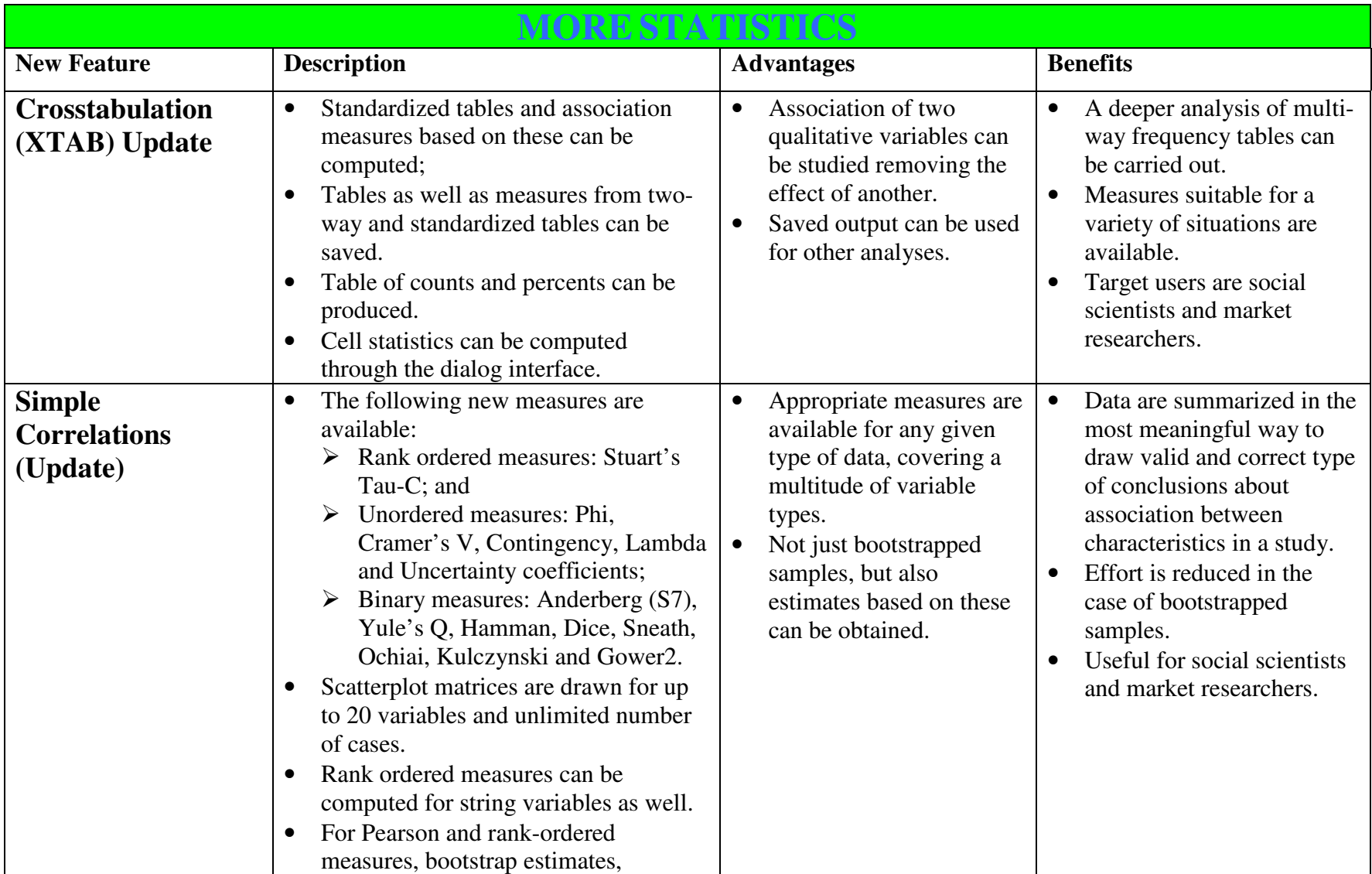

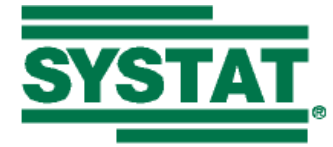

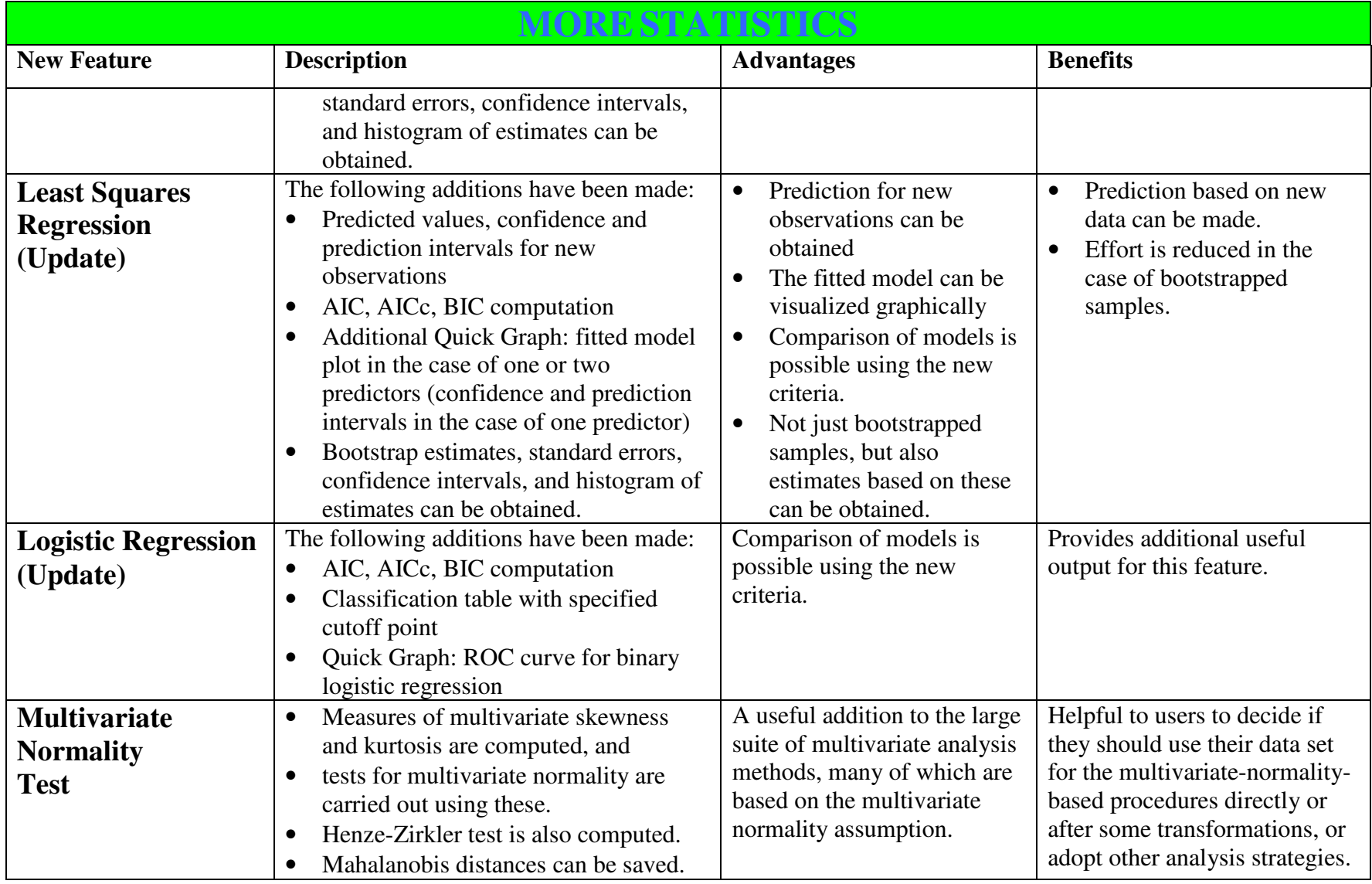

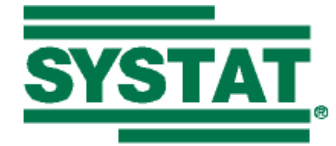

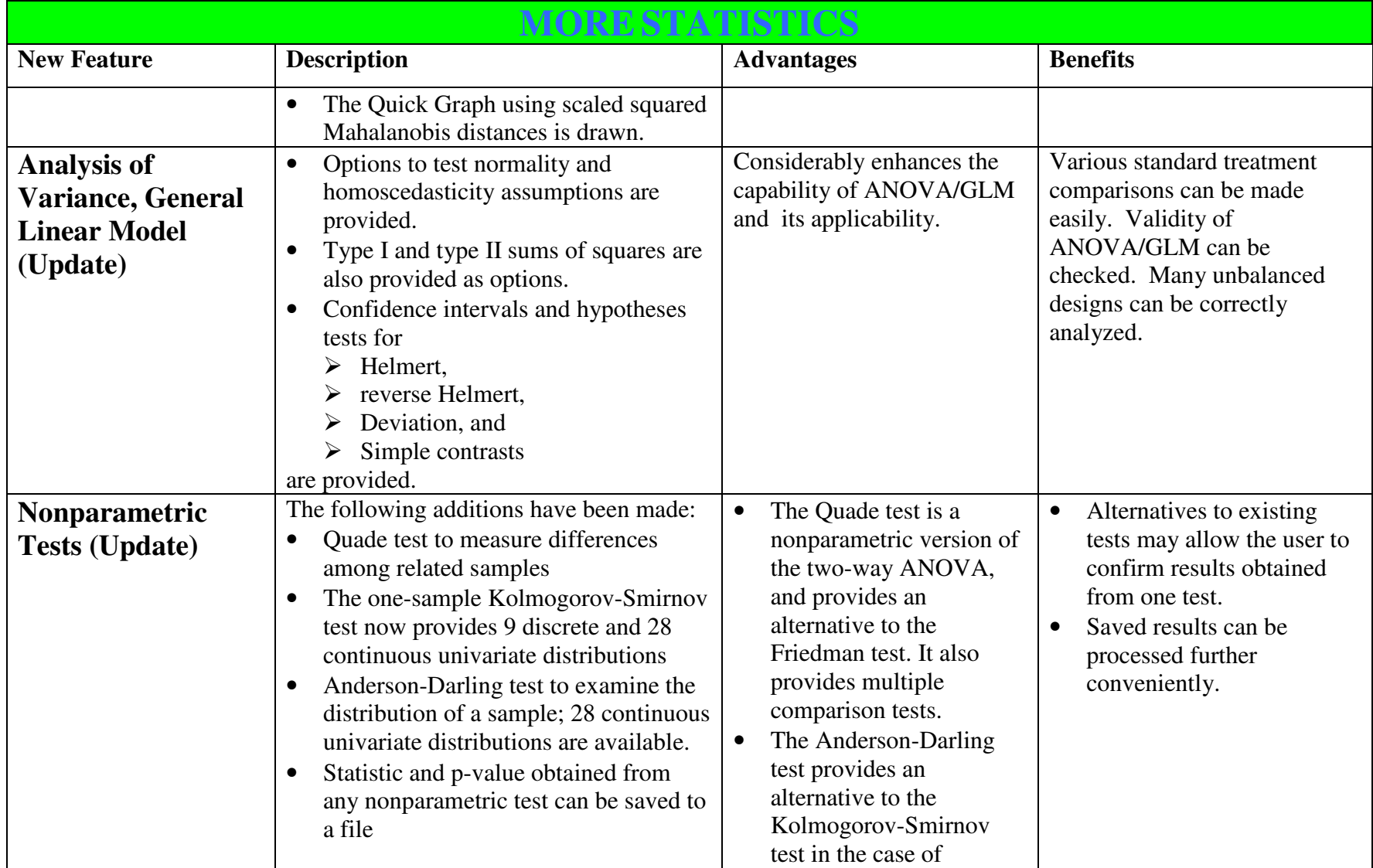

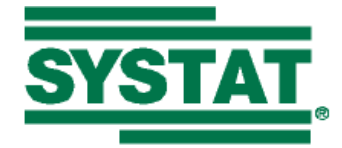

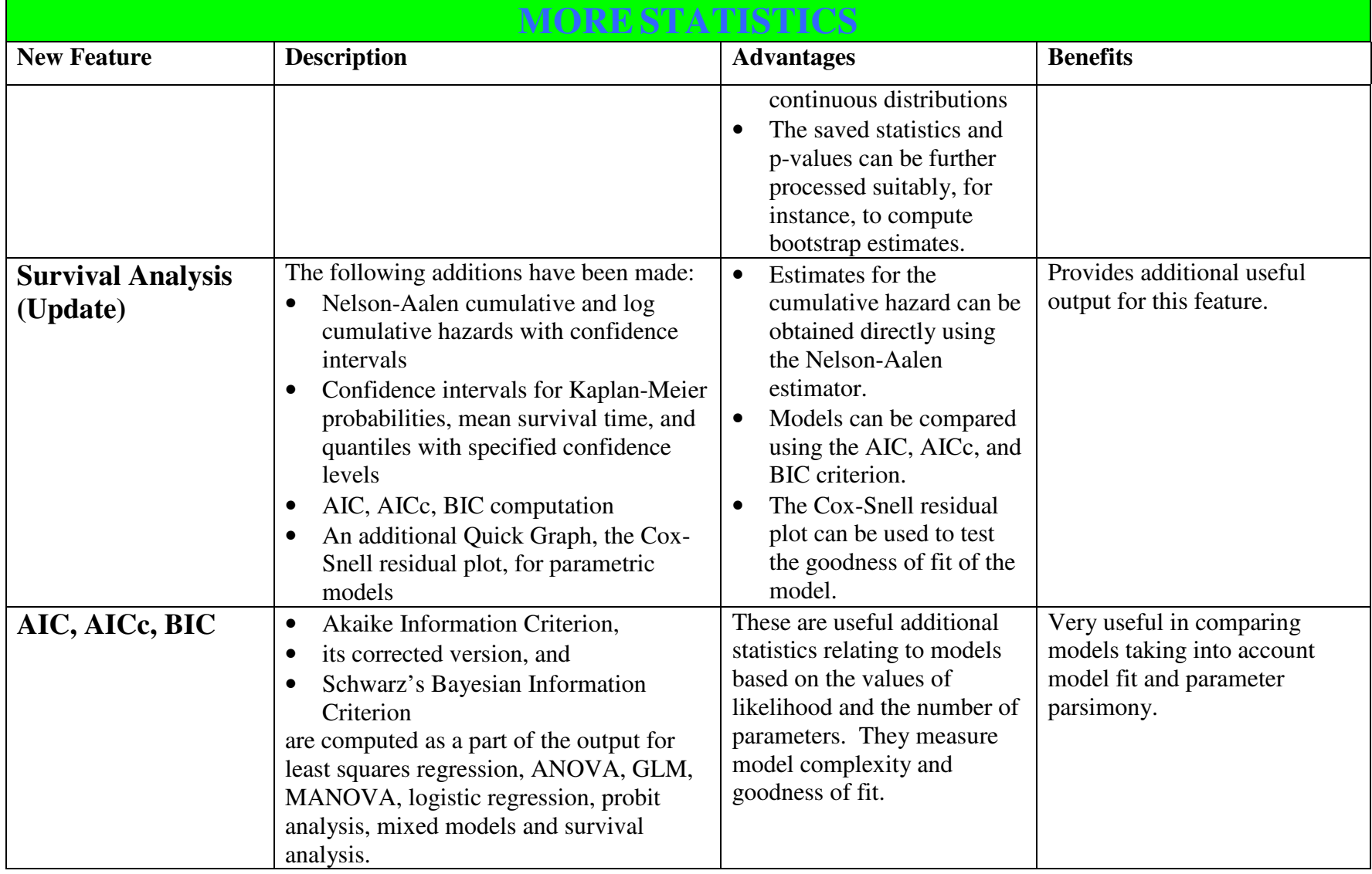

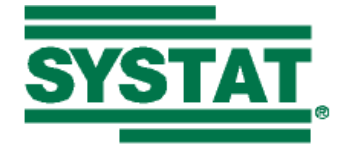

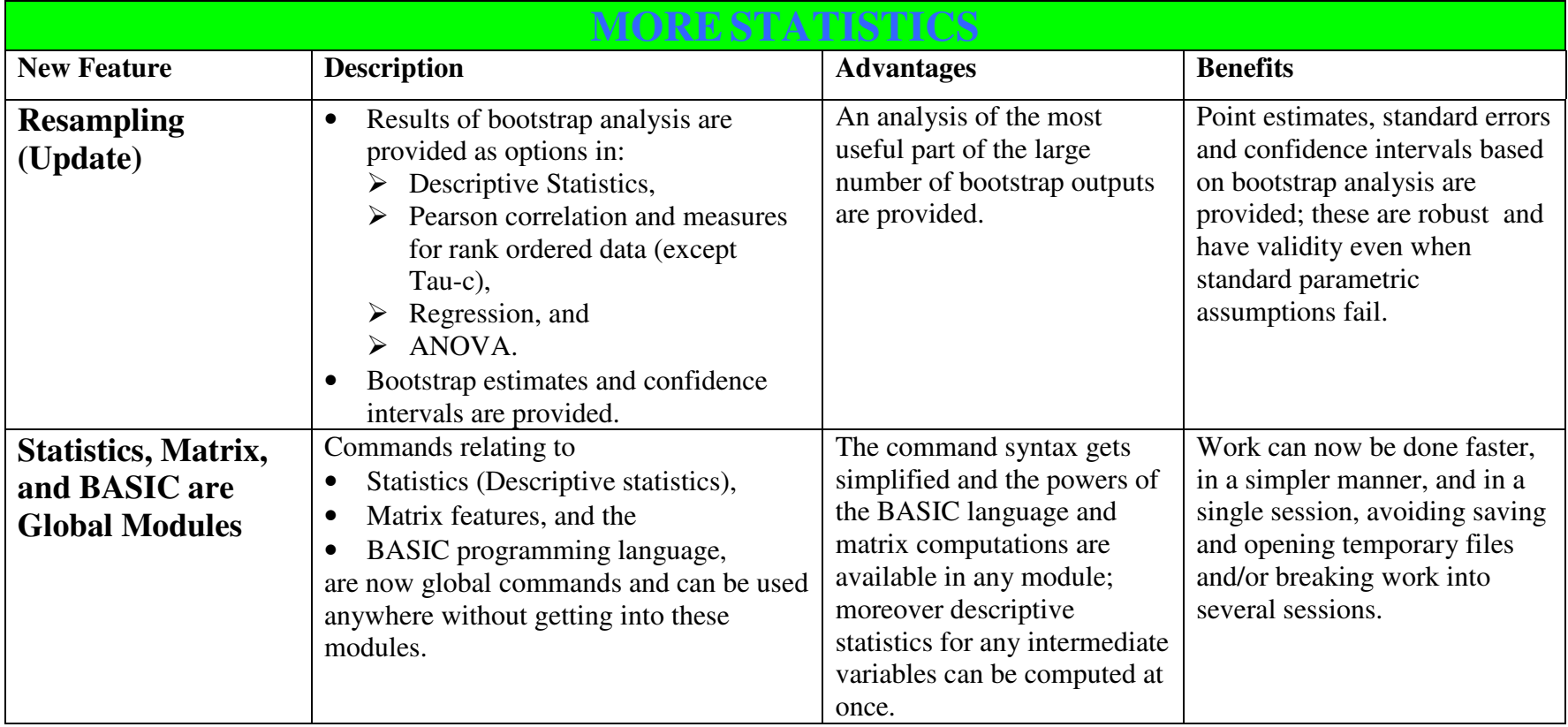

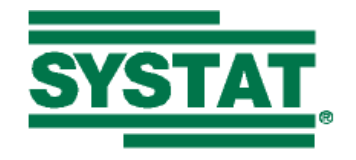

## **SYSTAT 12 CAPABILITY MATRIX**

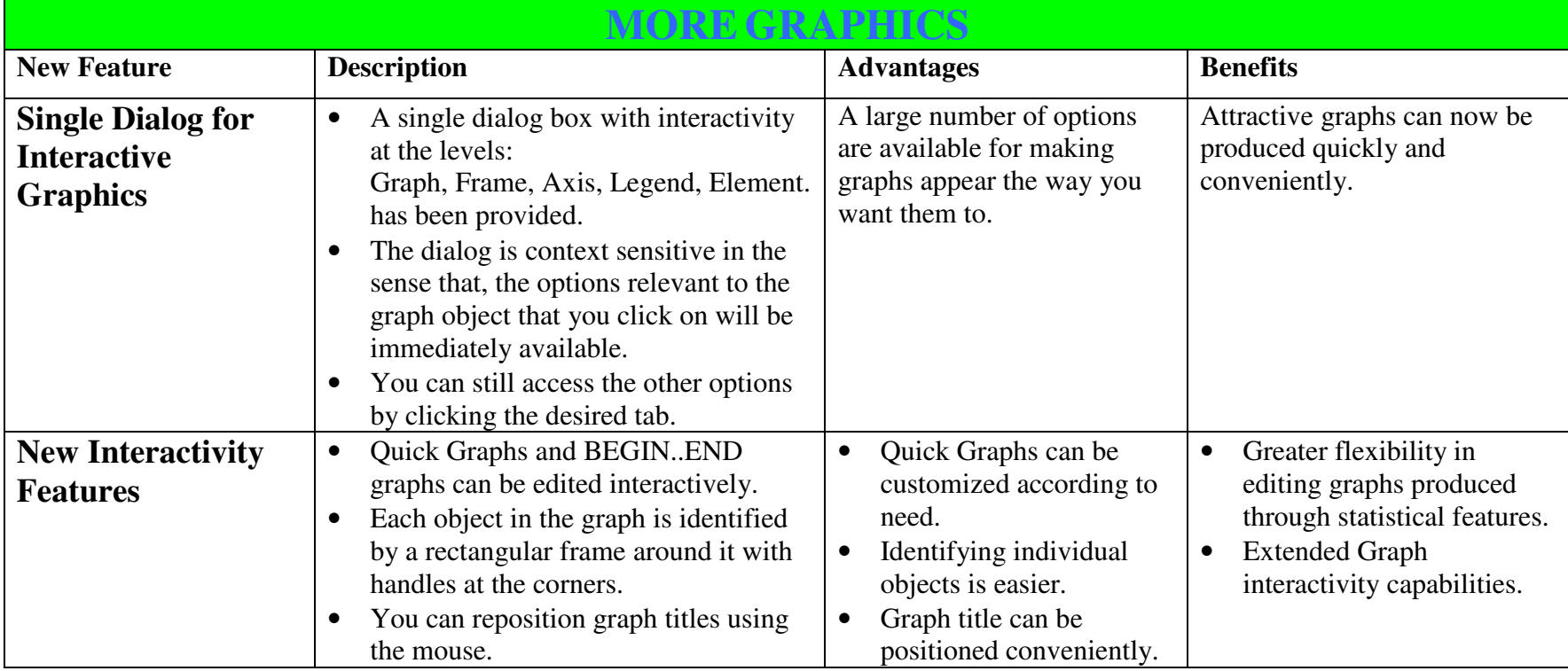

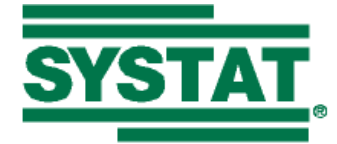

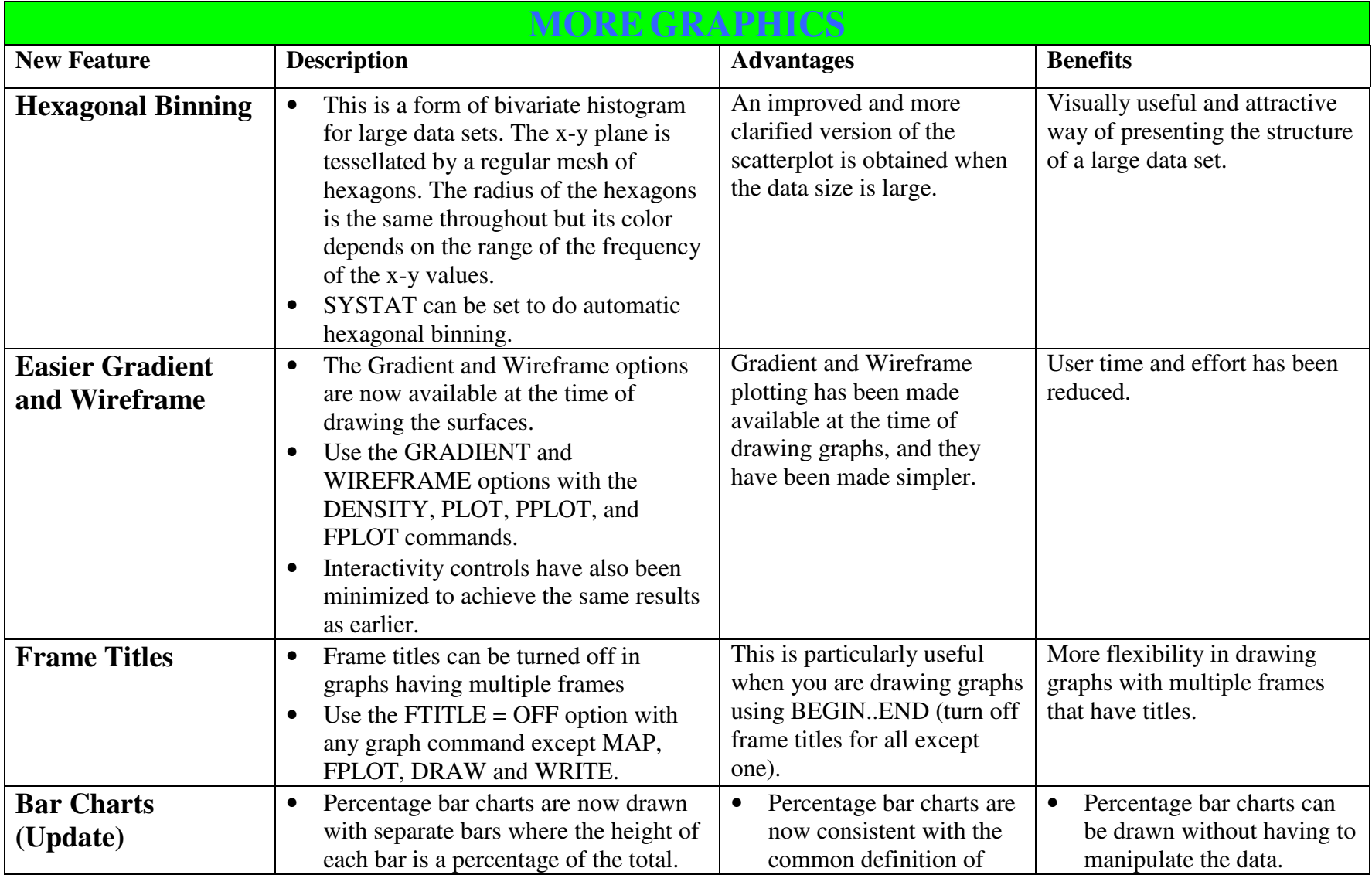

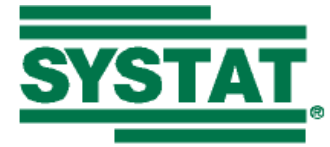

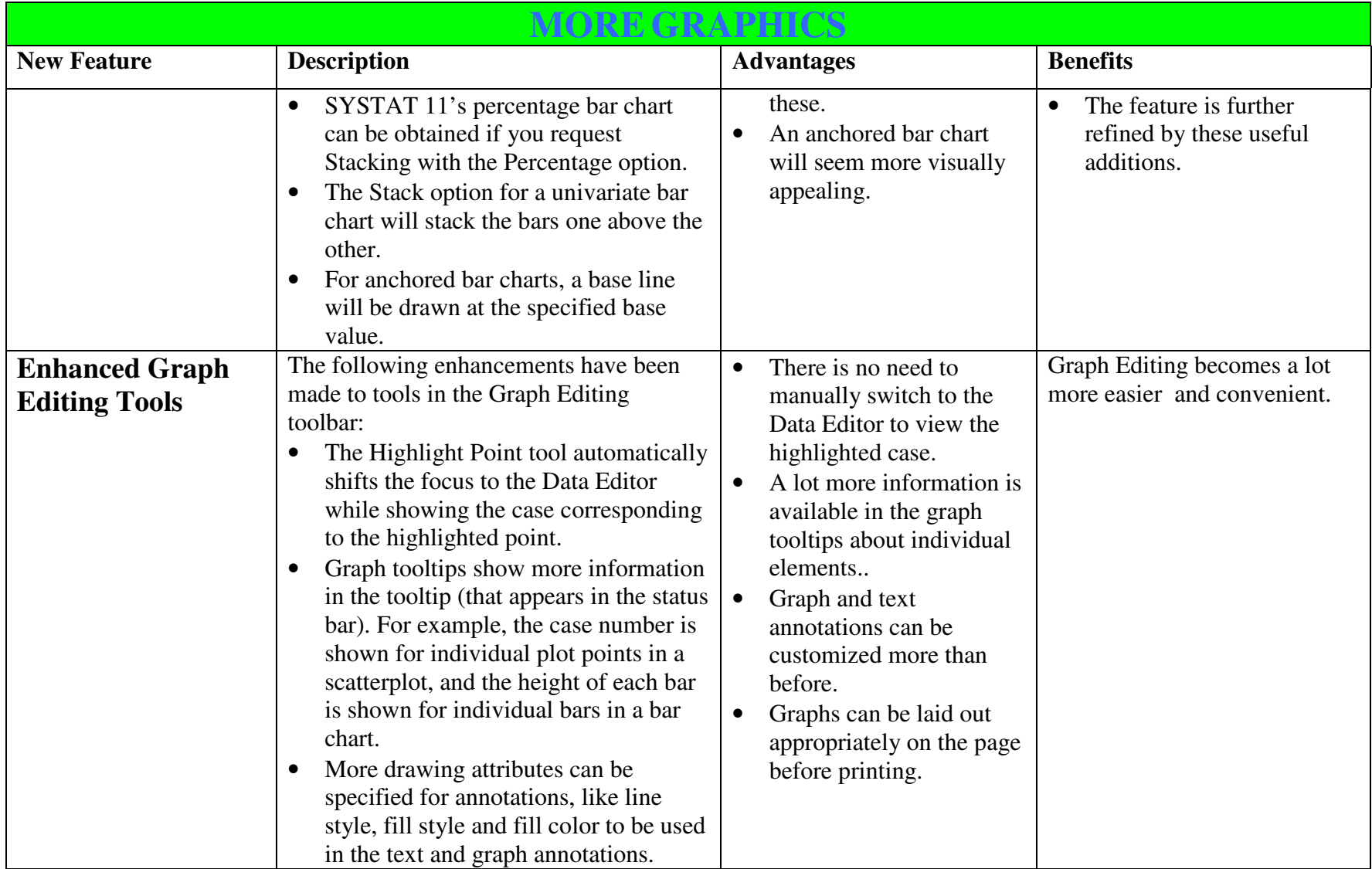

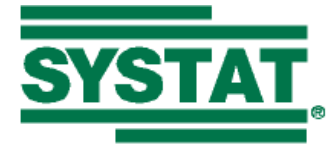

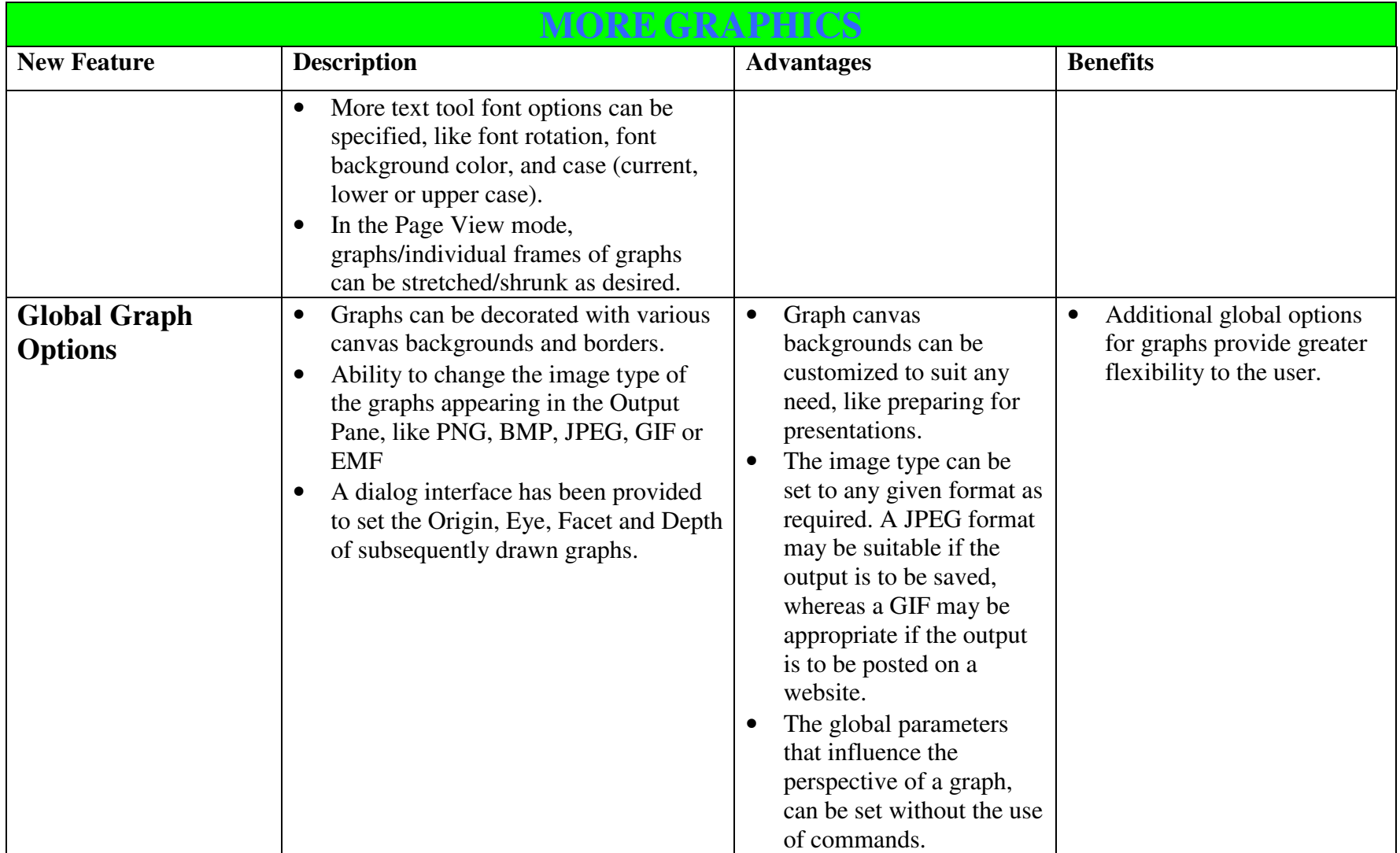

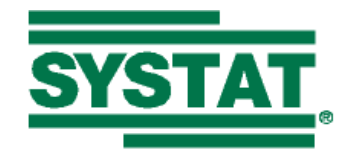

## **SYSTAT 12 CAPABILITY MATRIX**

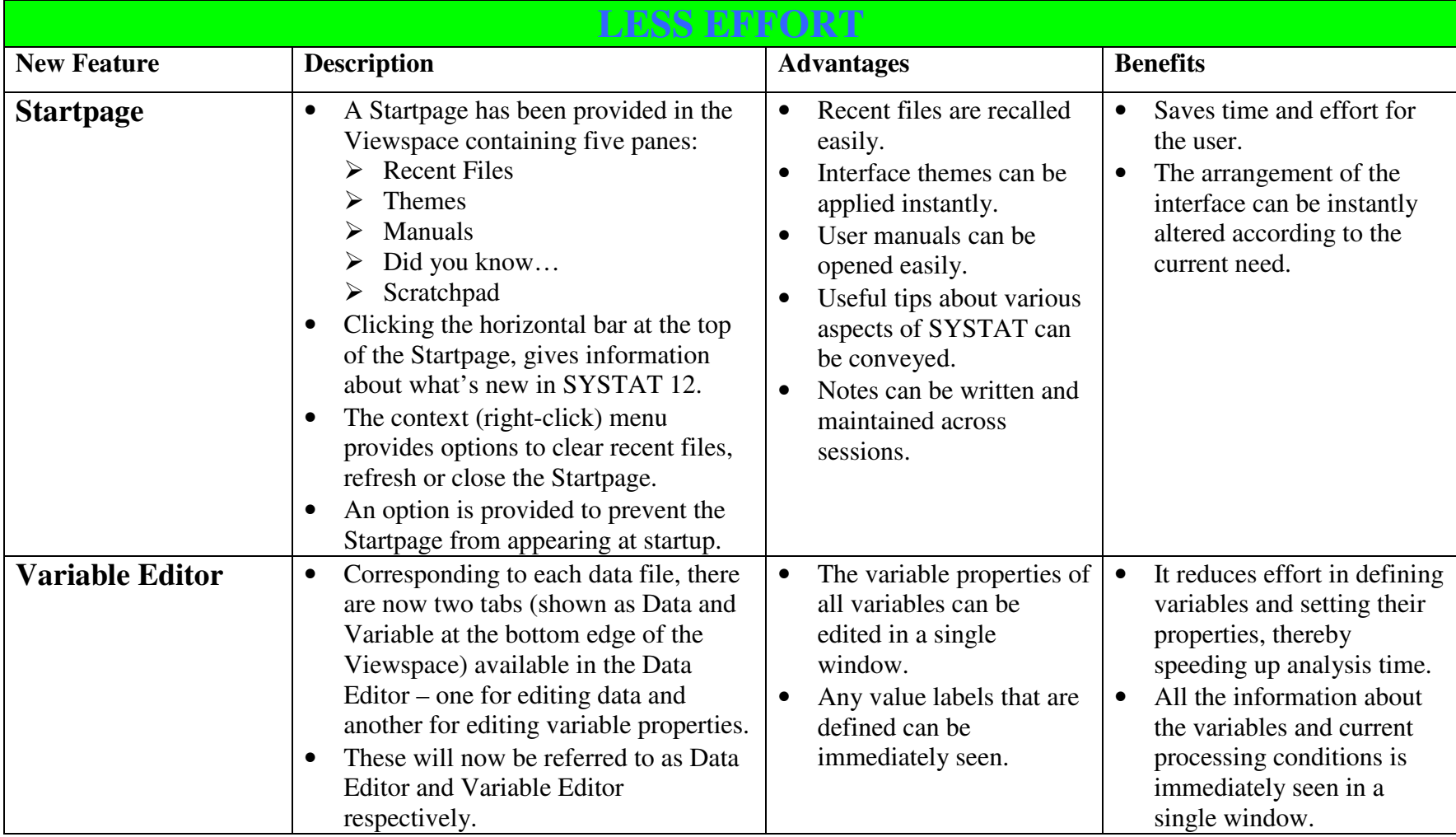

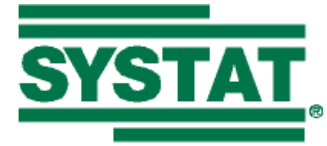

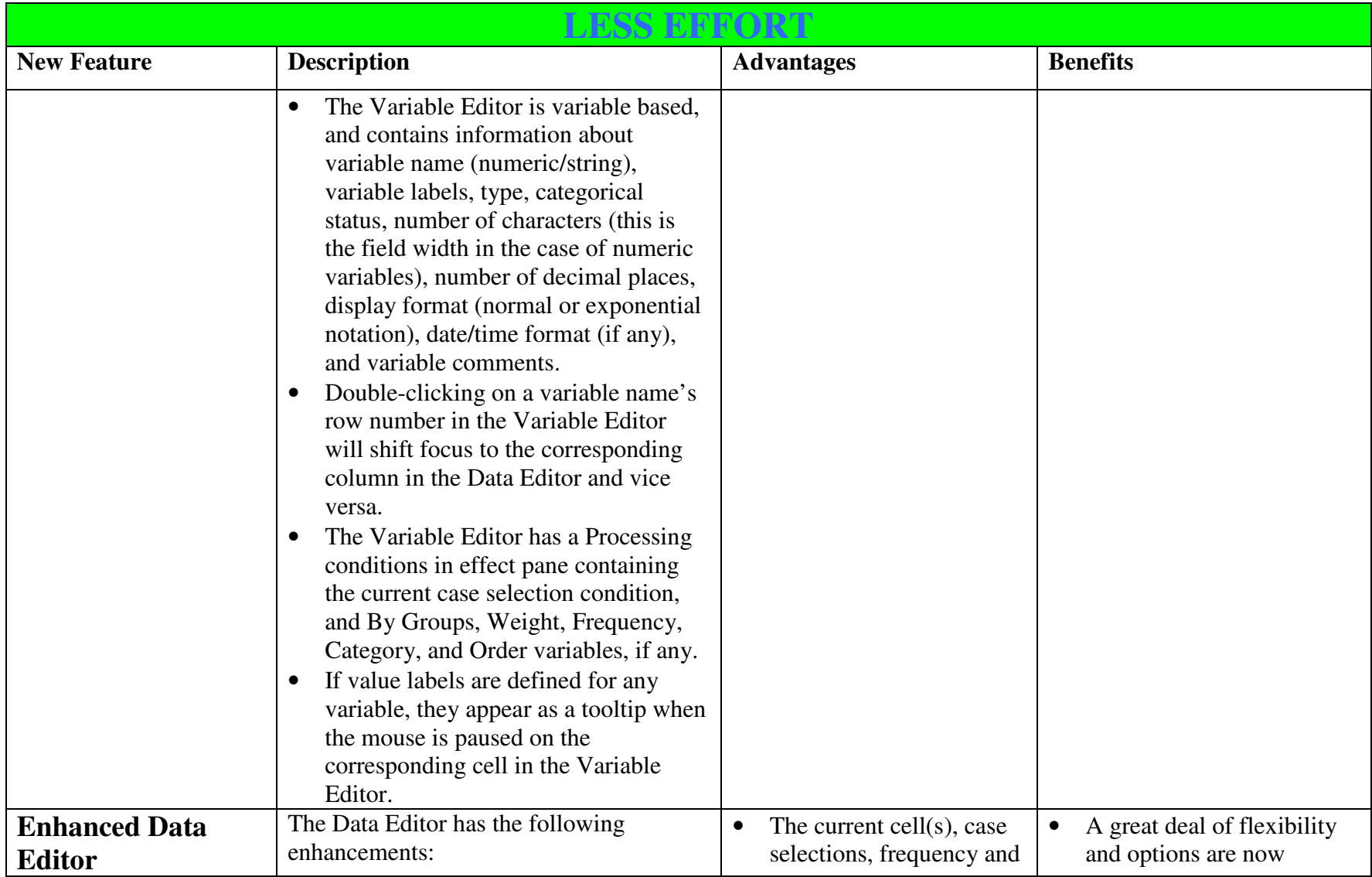

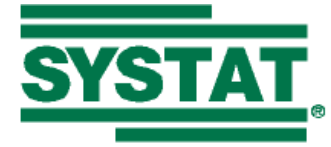

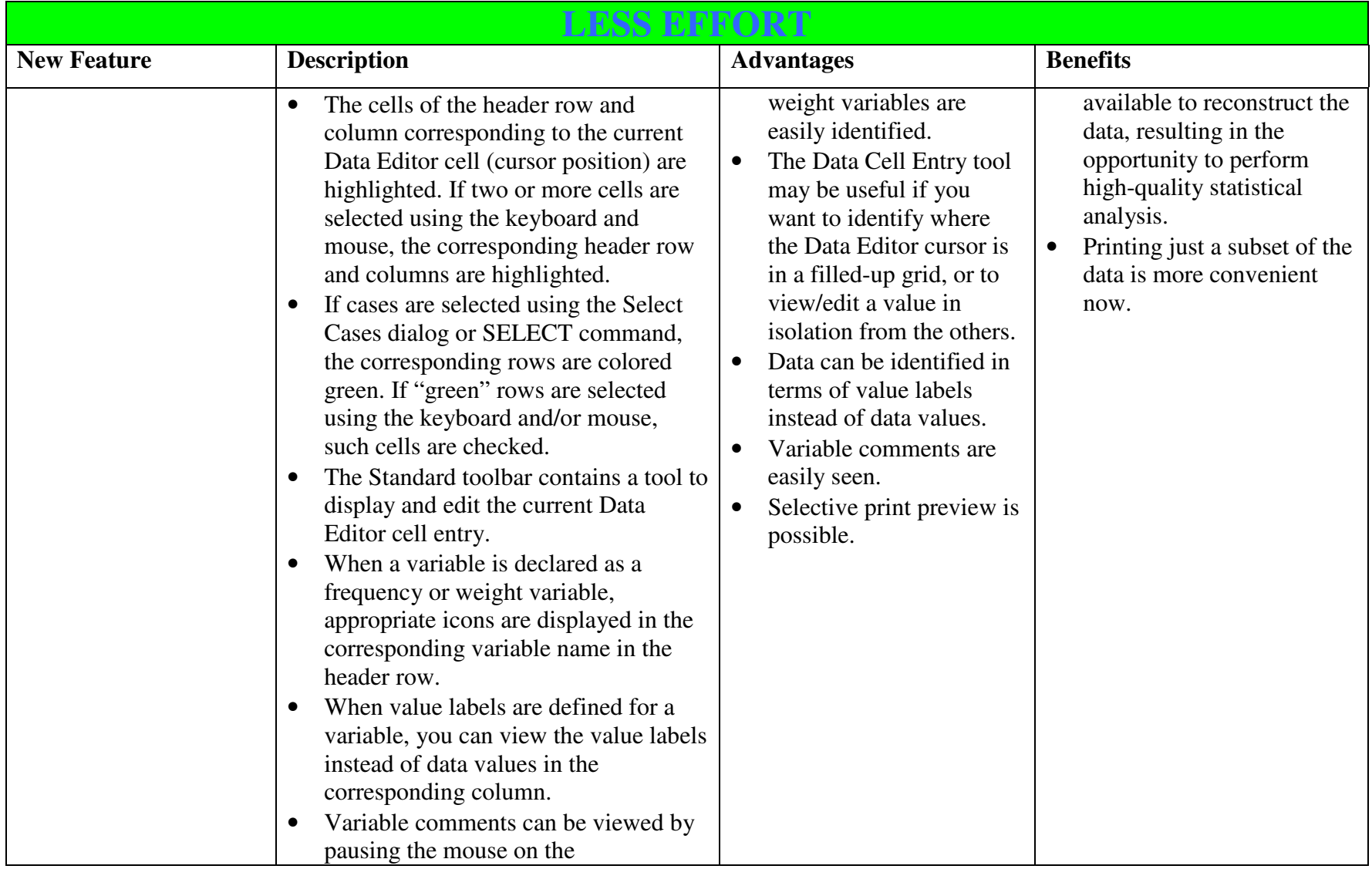

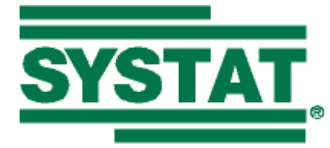

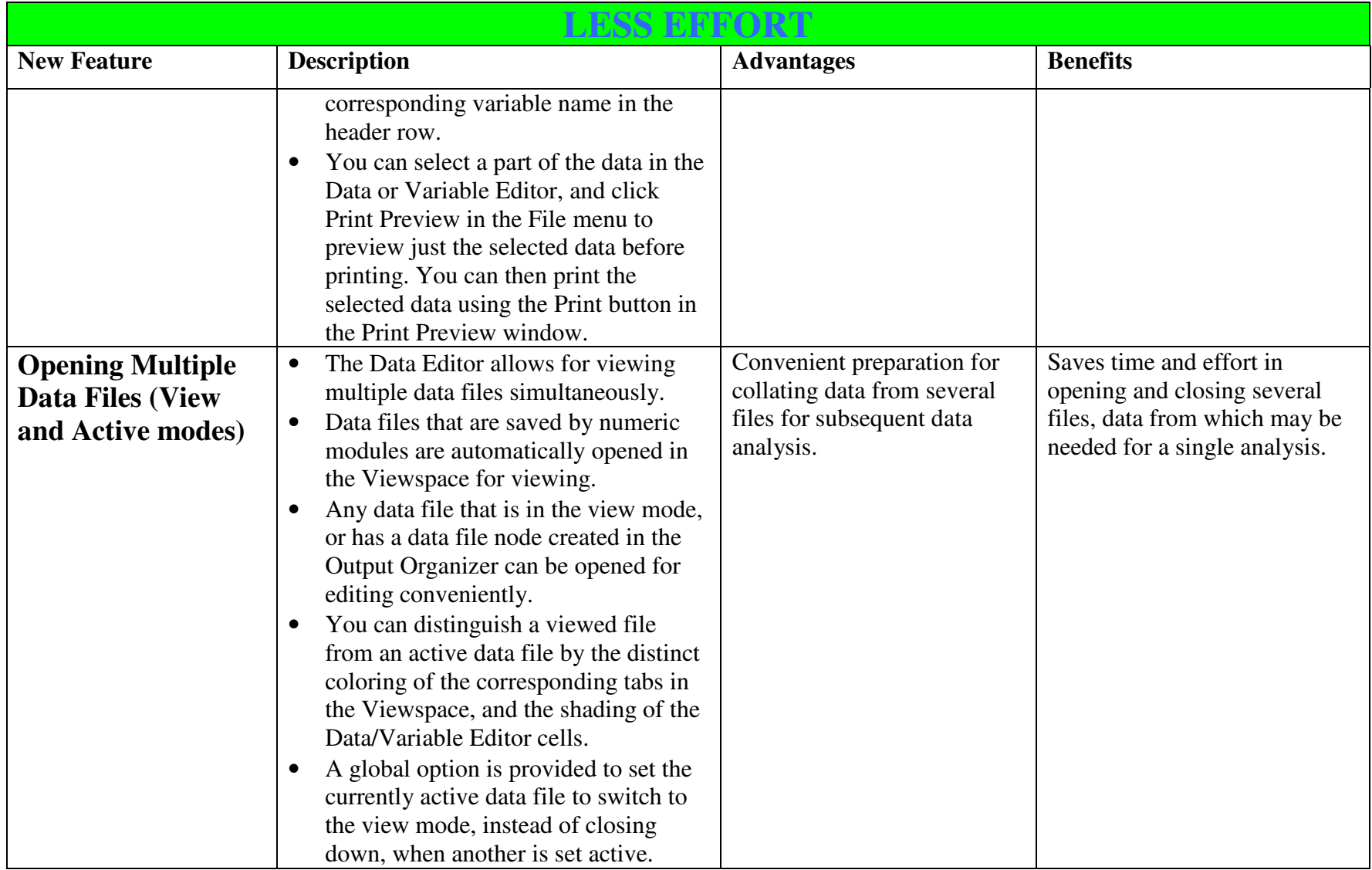

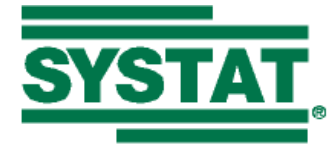

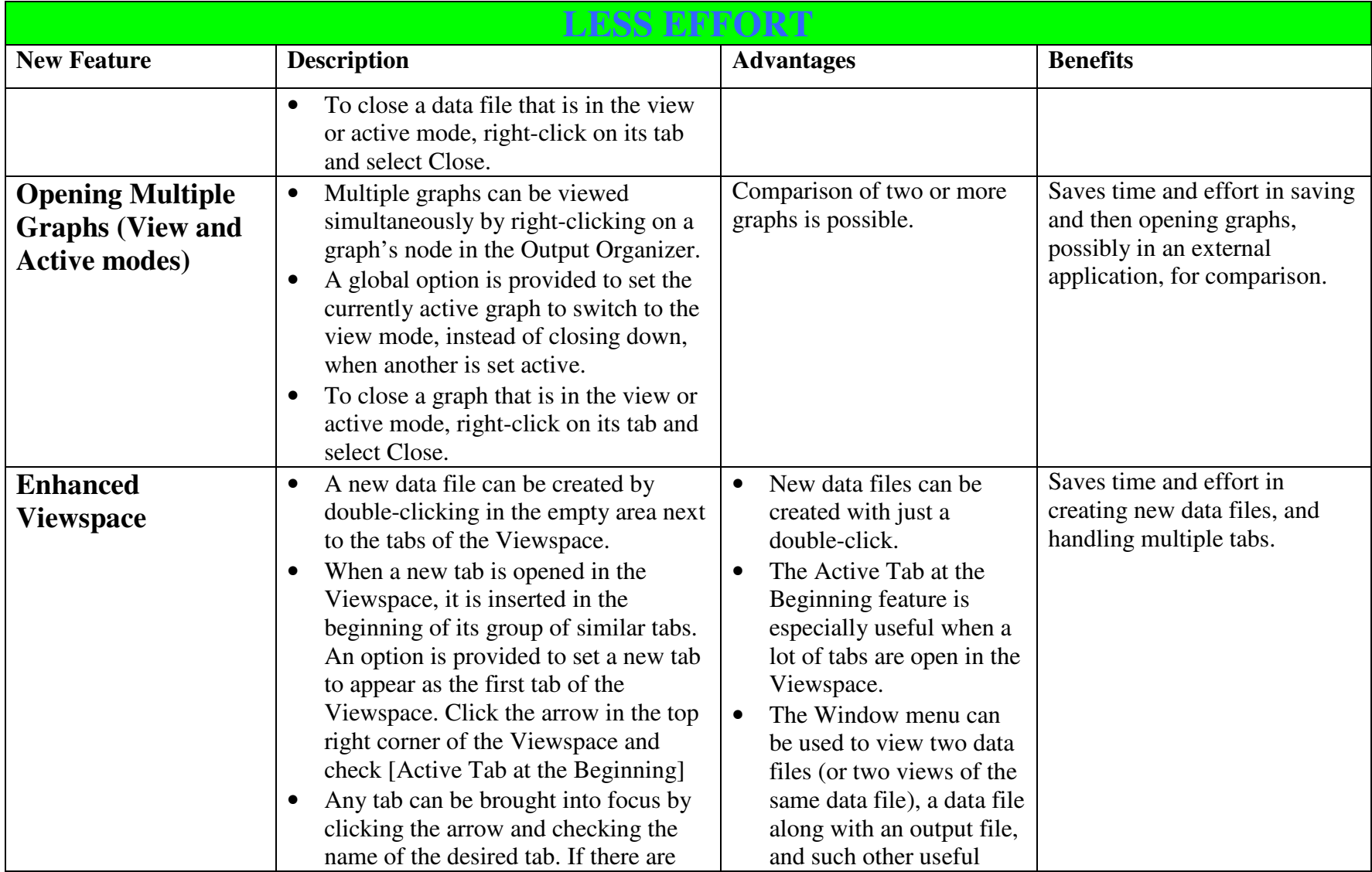

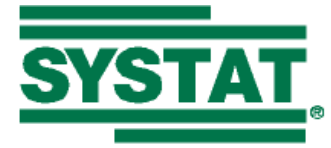

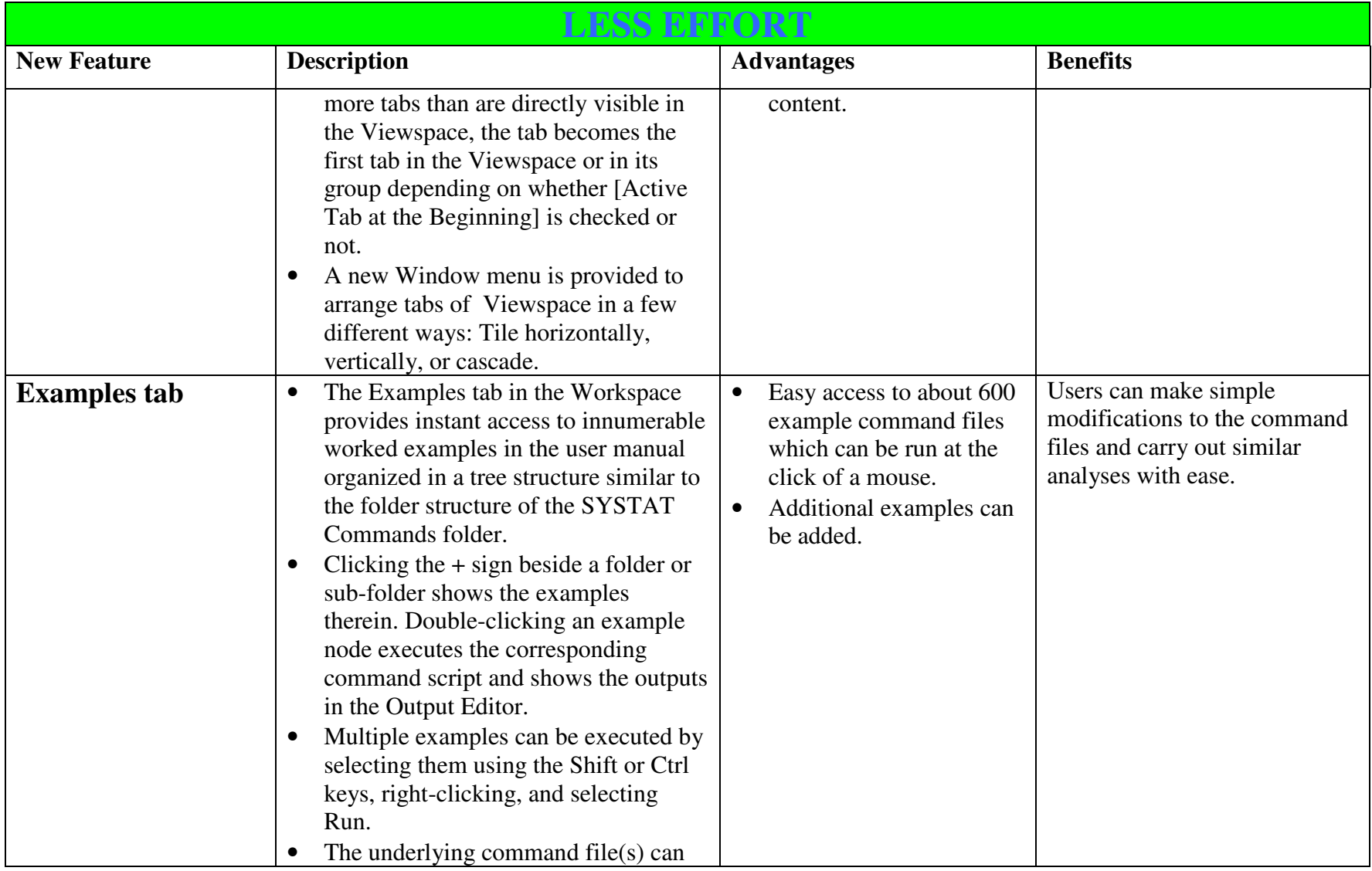

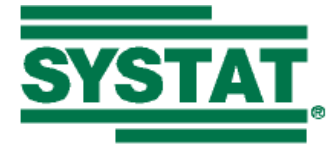

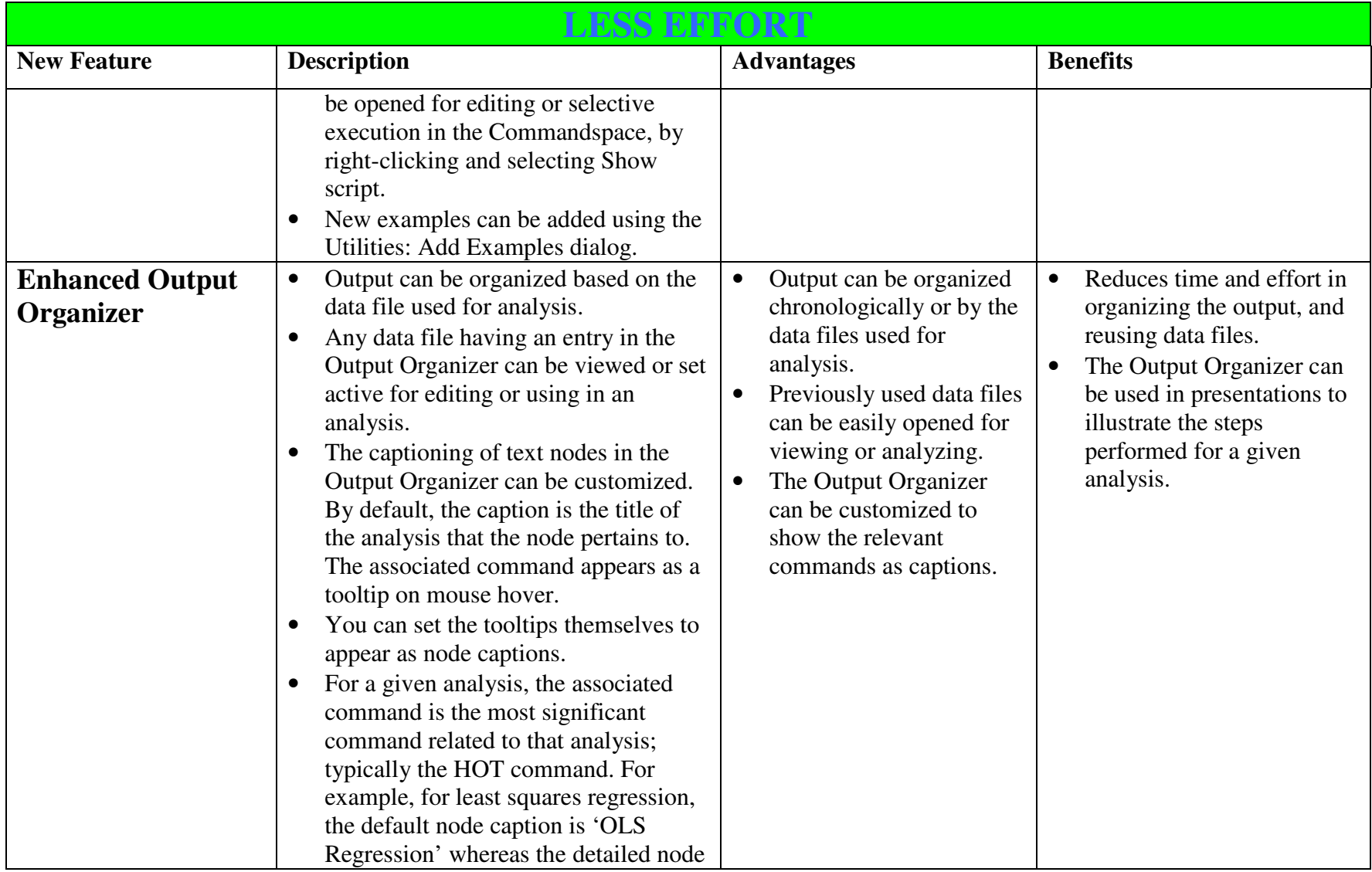

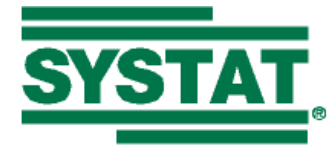

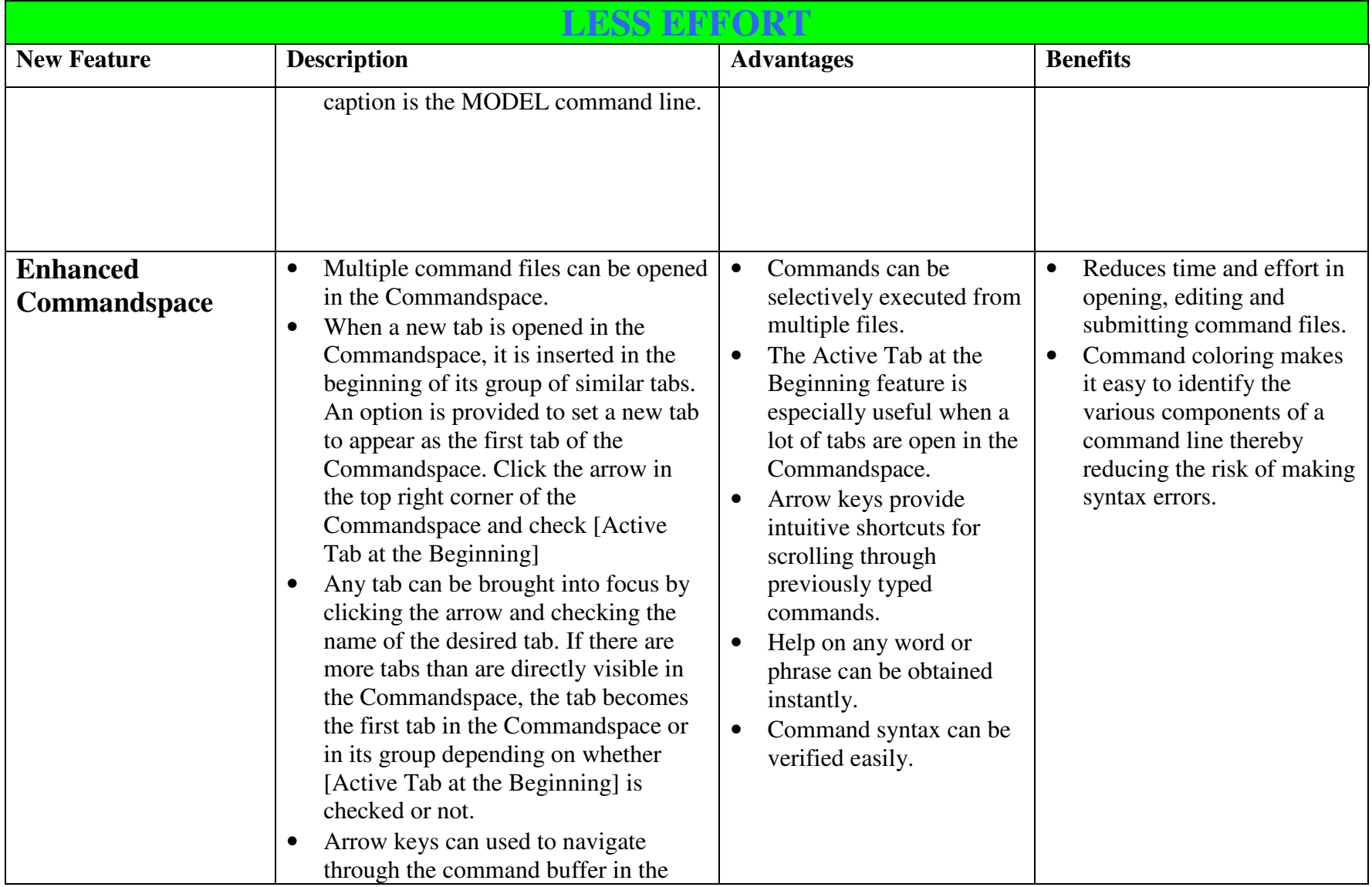

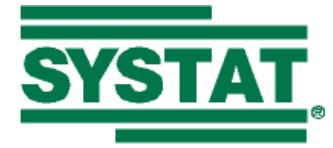

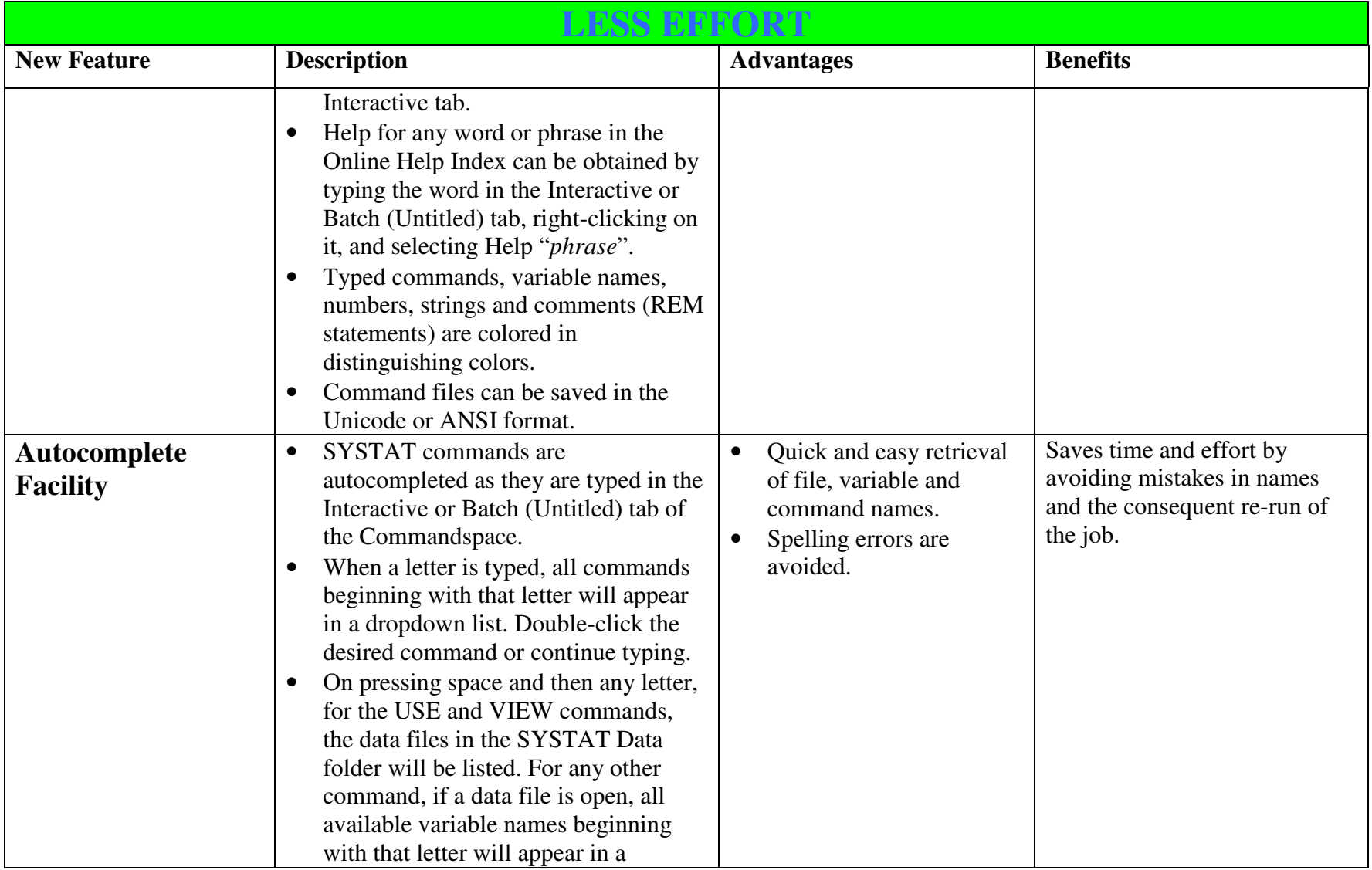

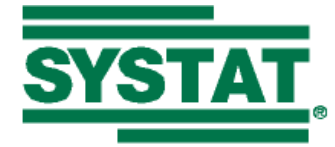

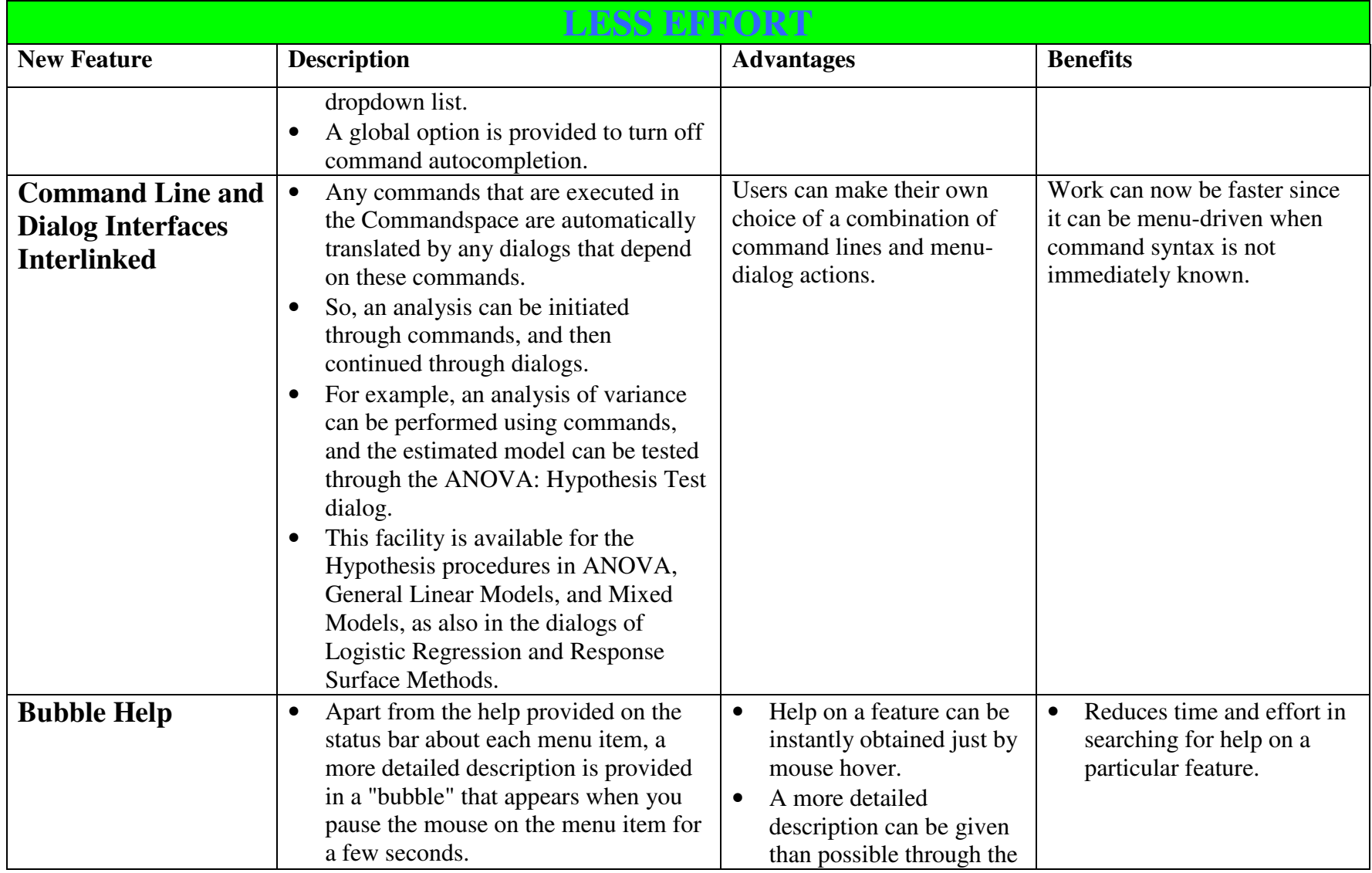

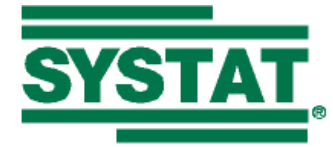

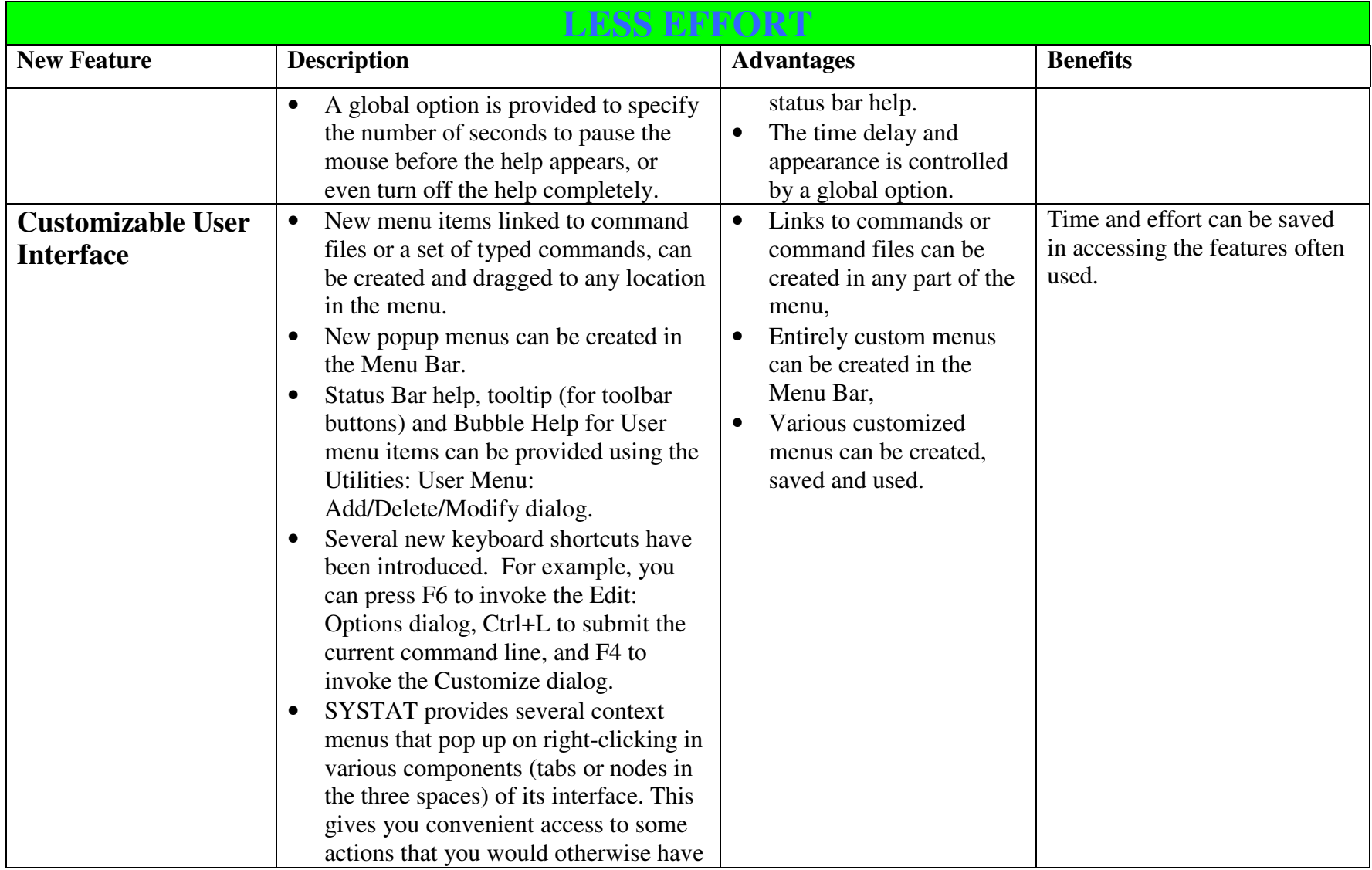

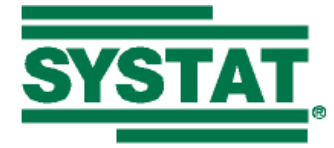

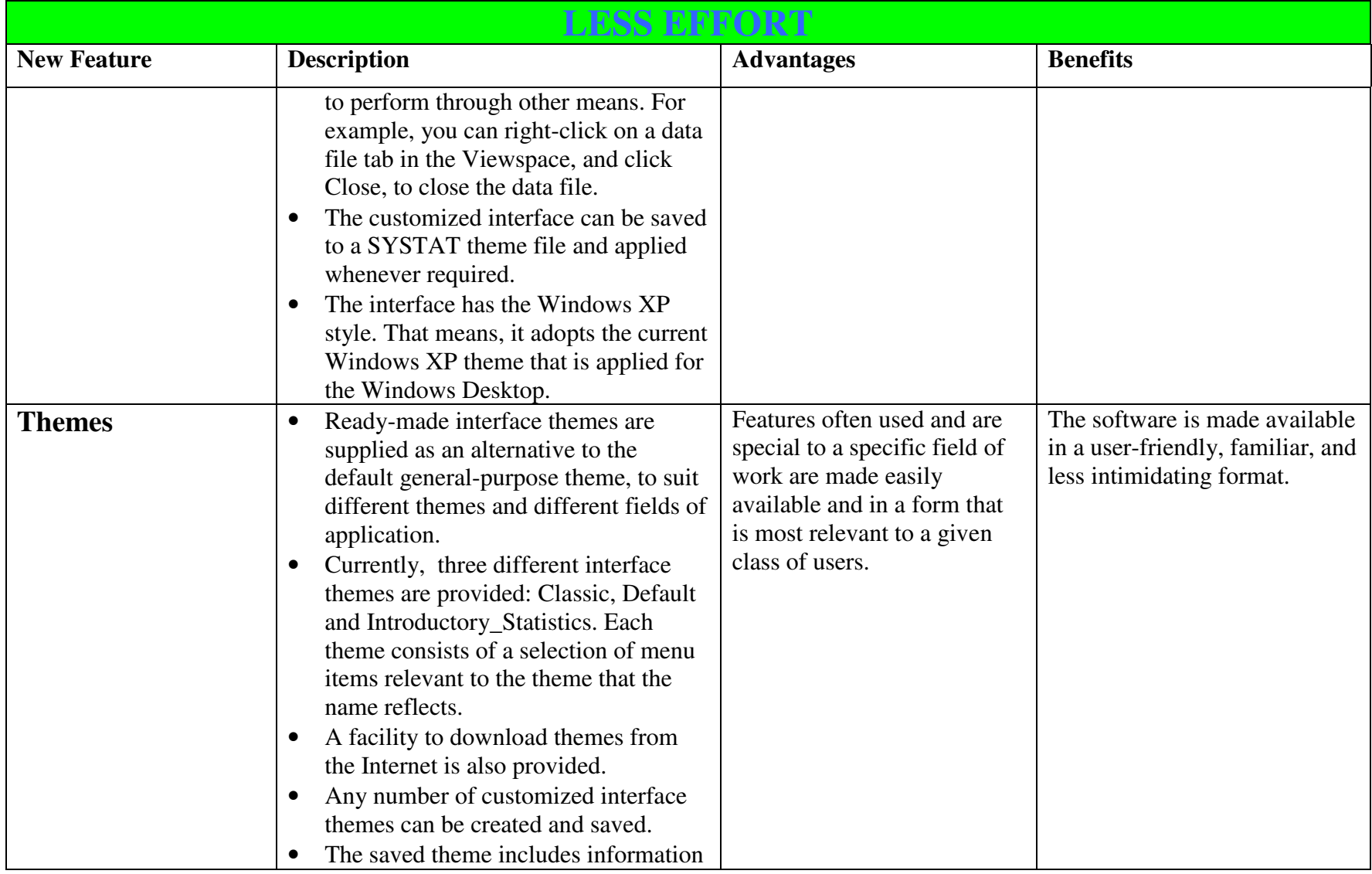

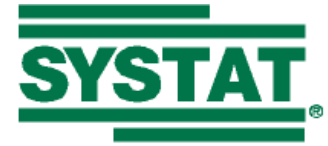

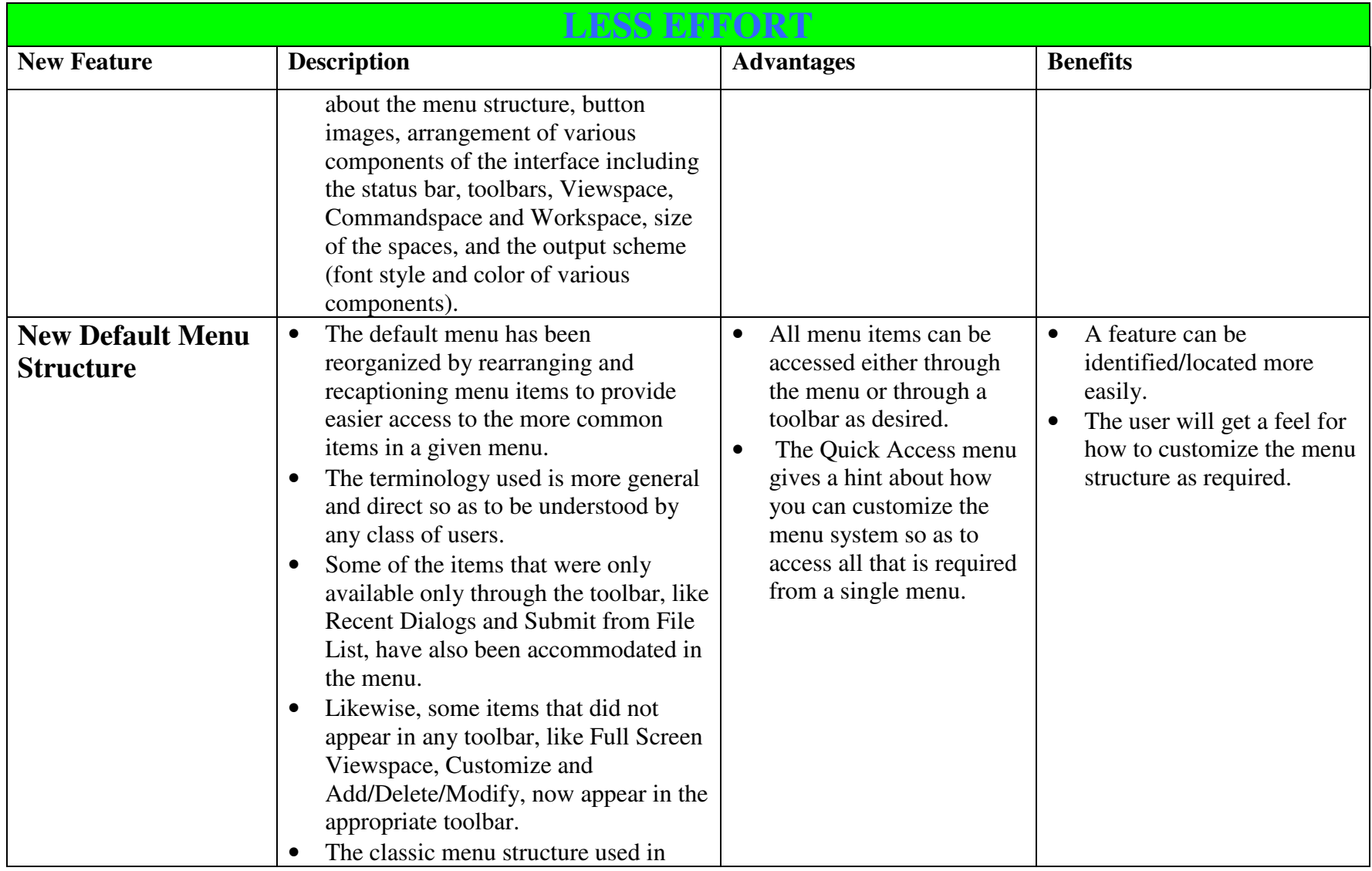

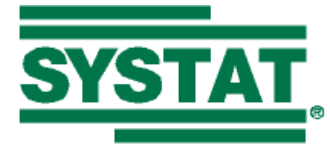

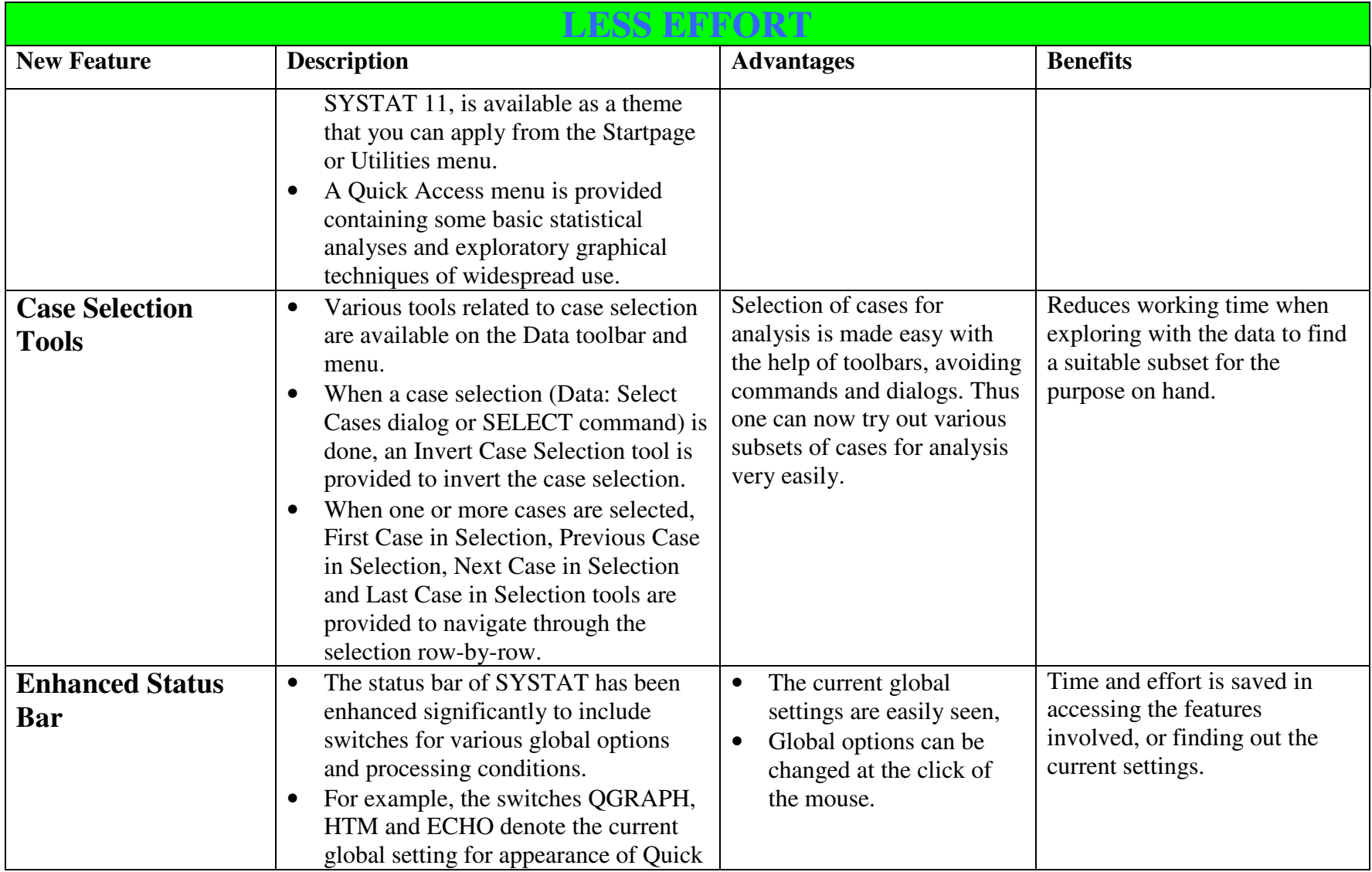

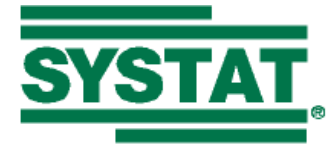

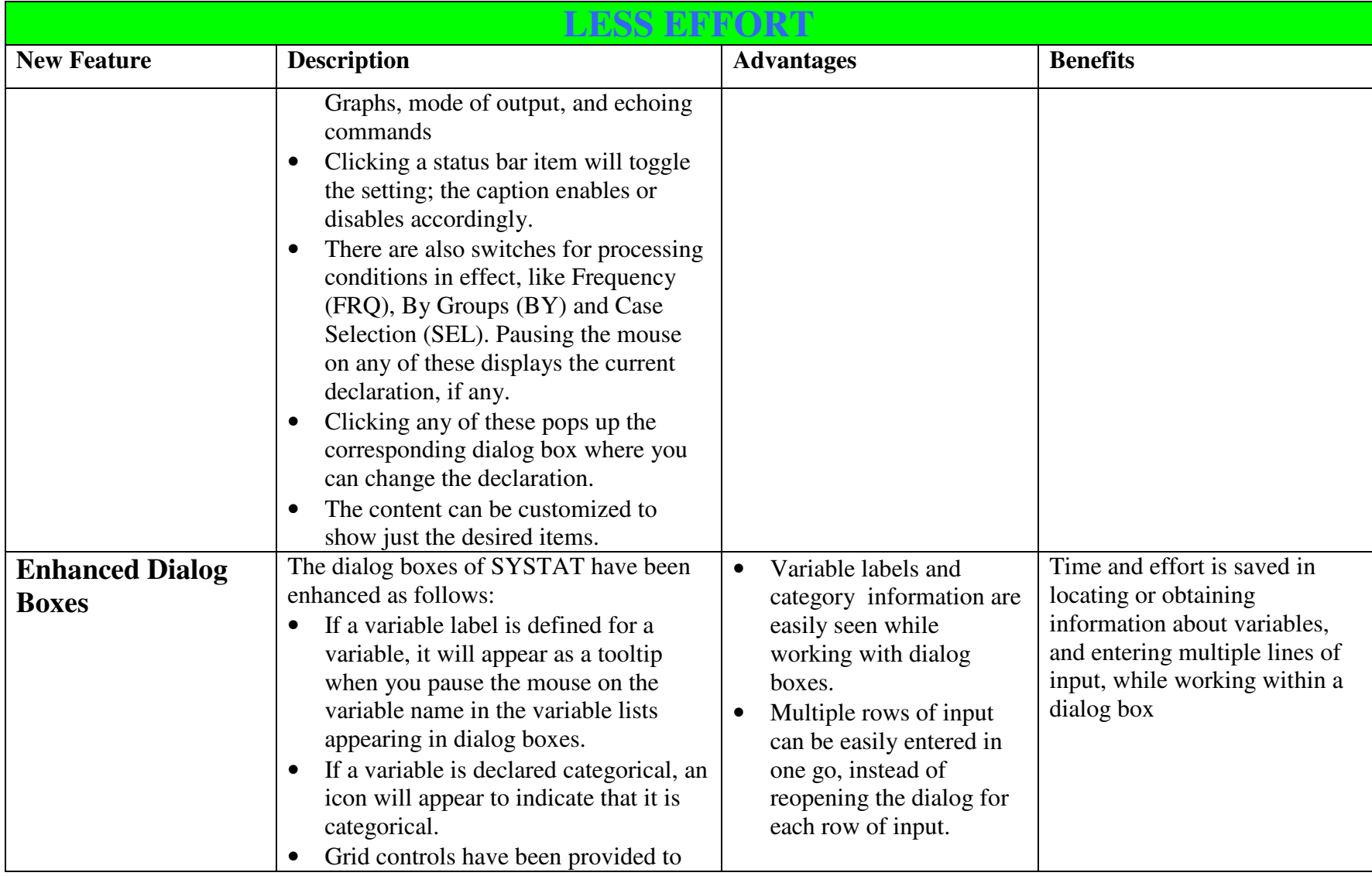

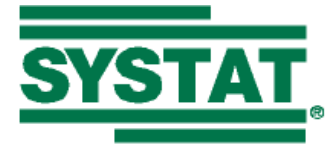

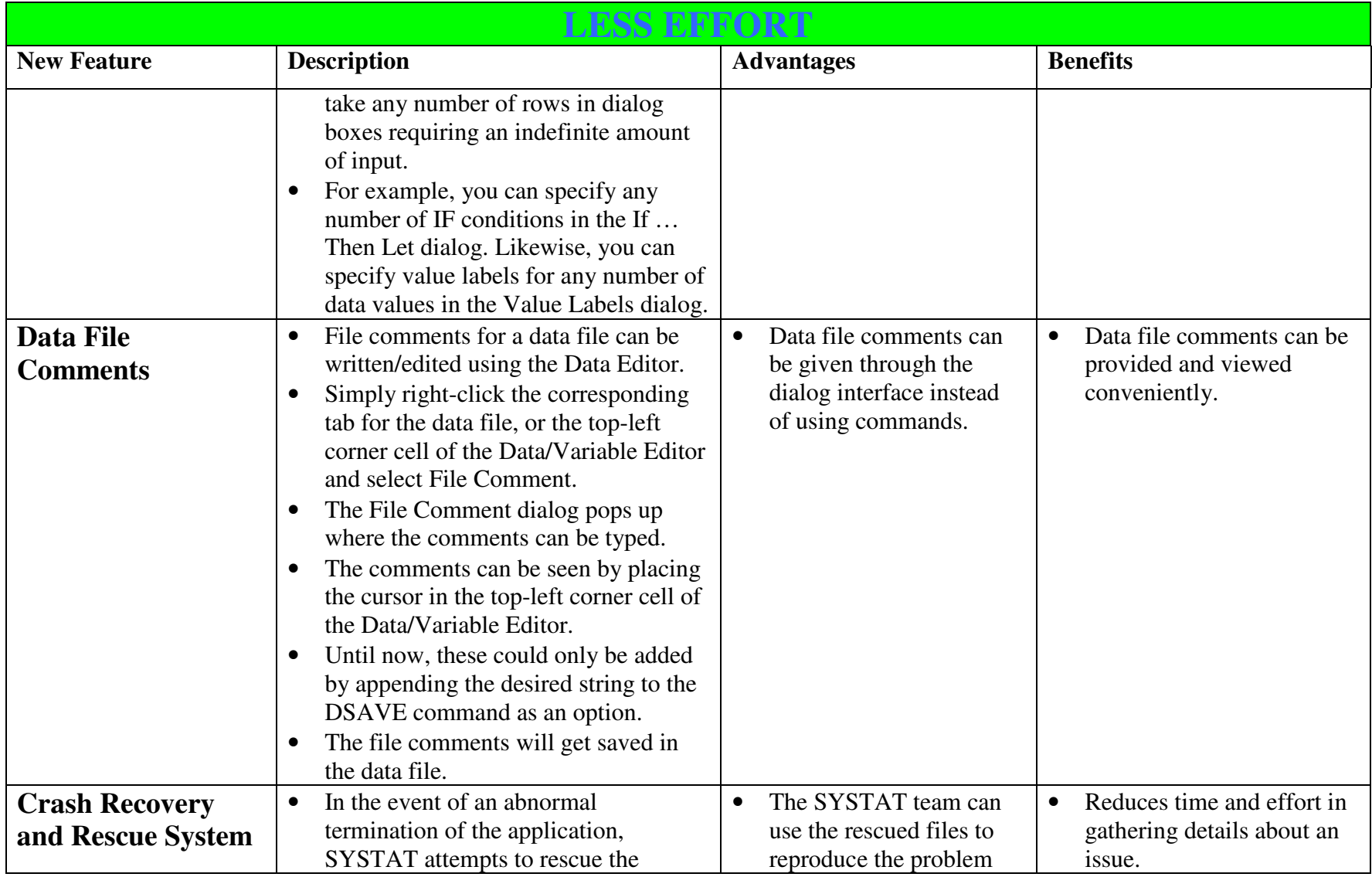

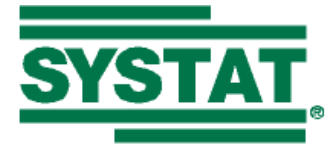

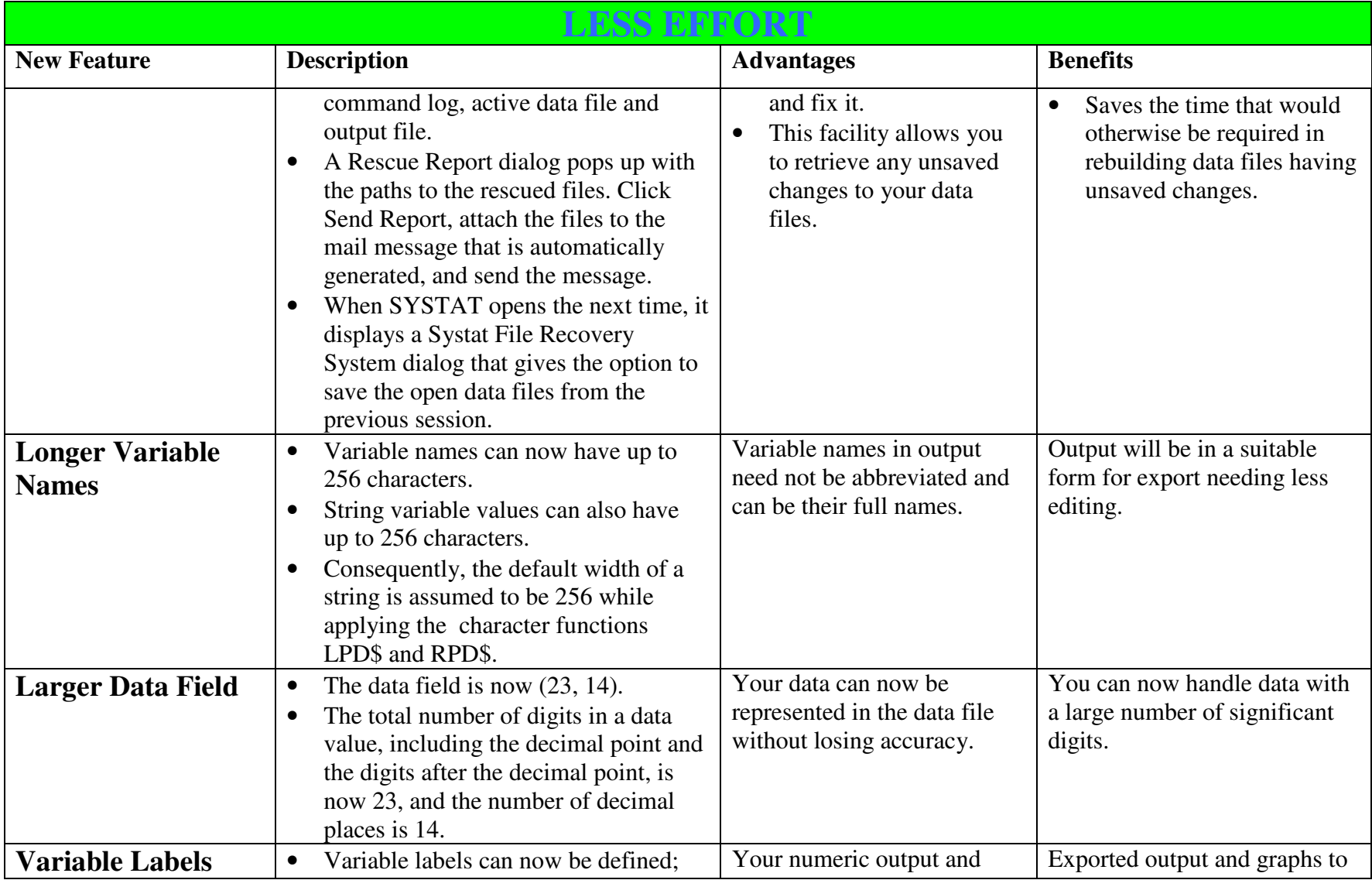

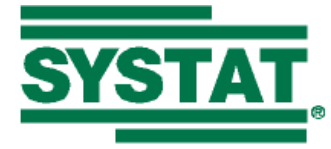

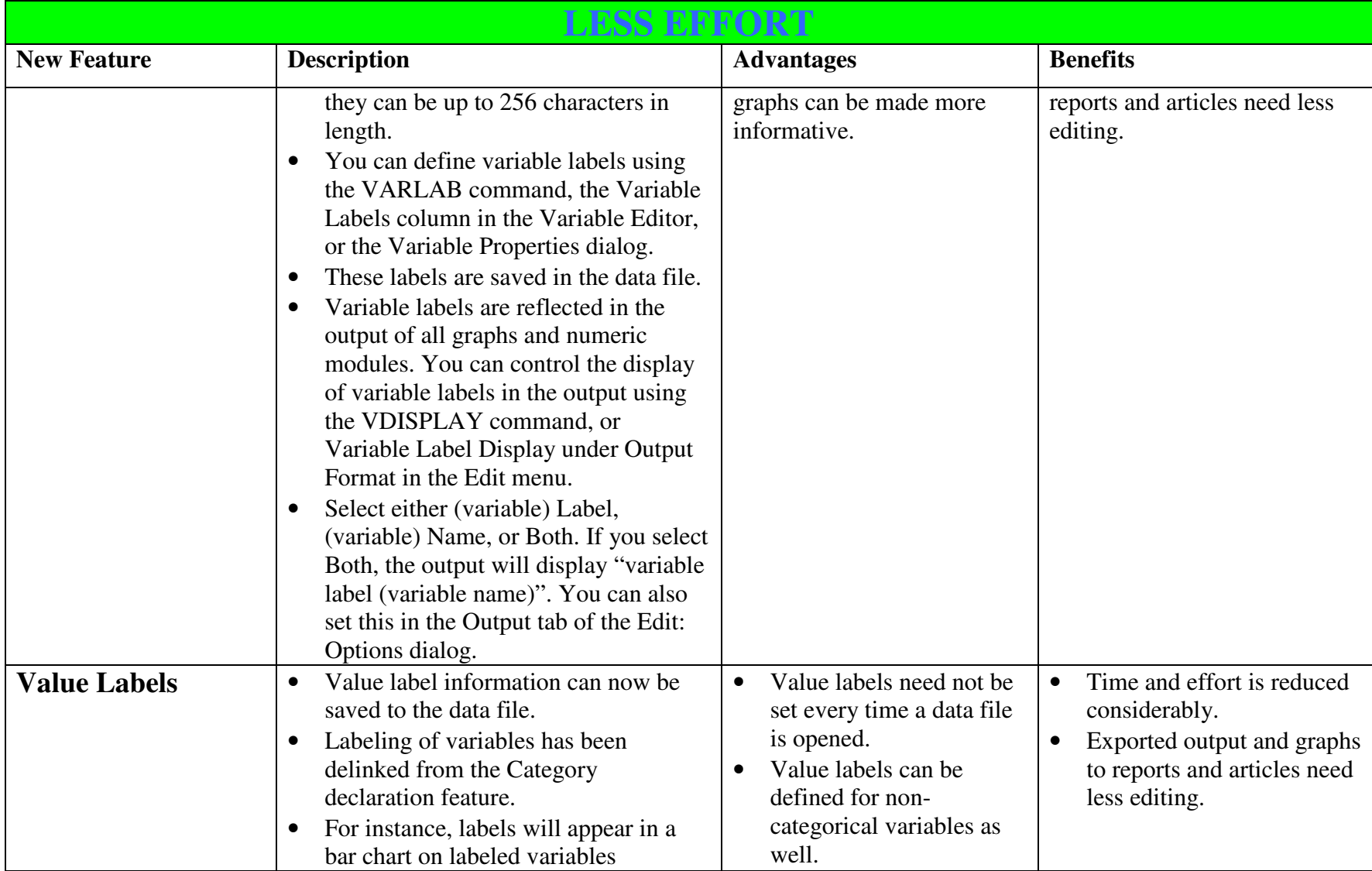

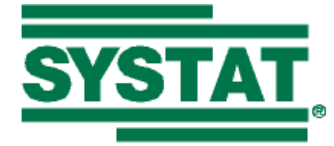

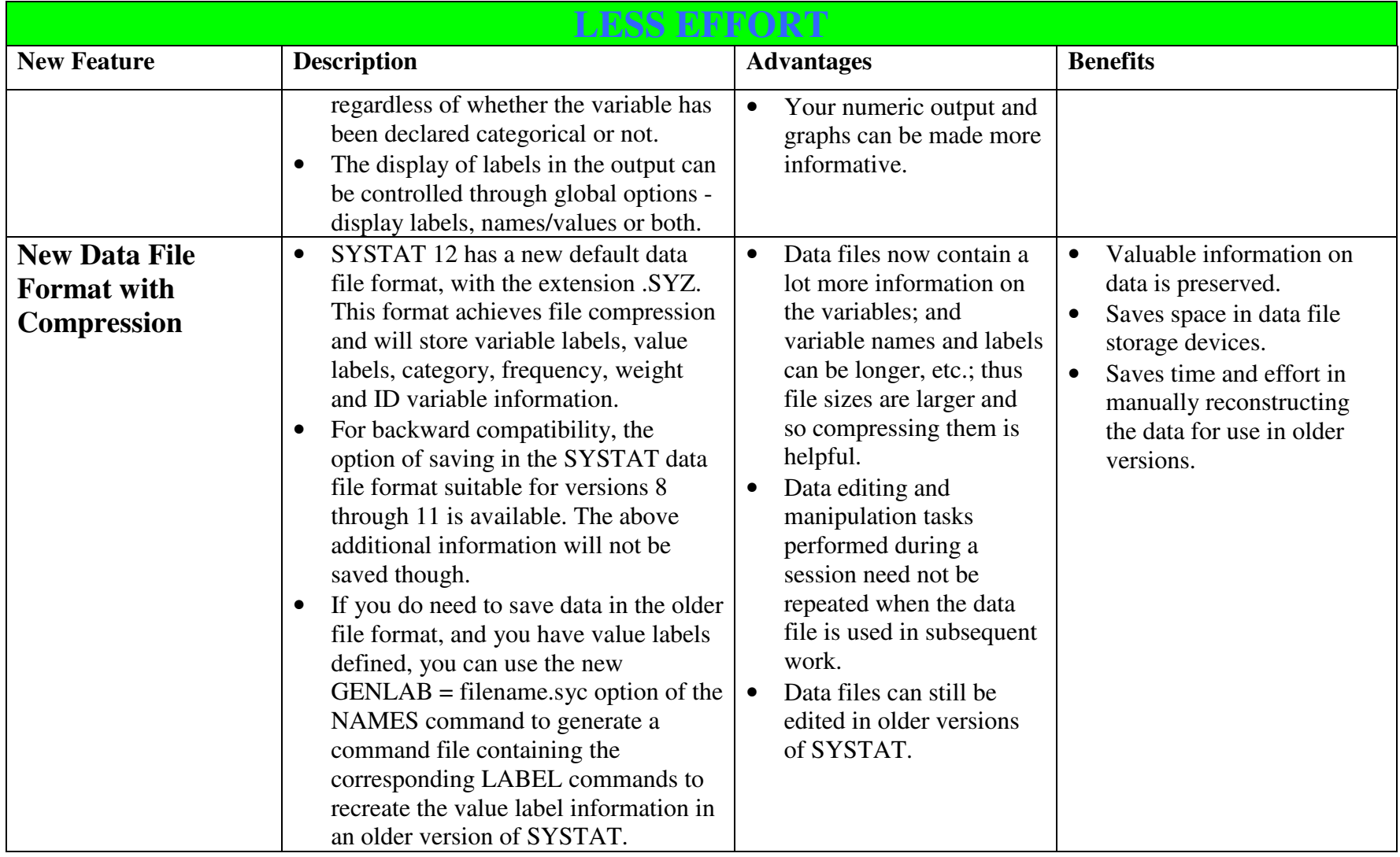

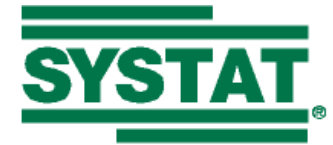

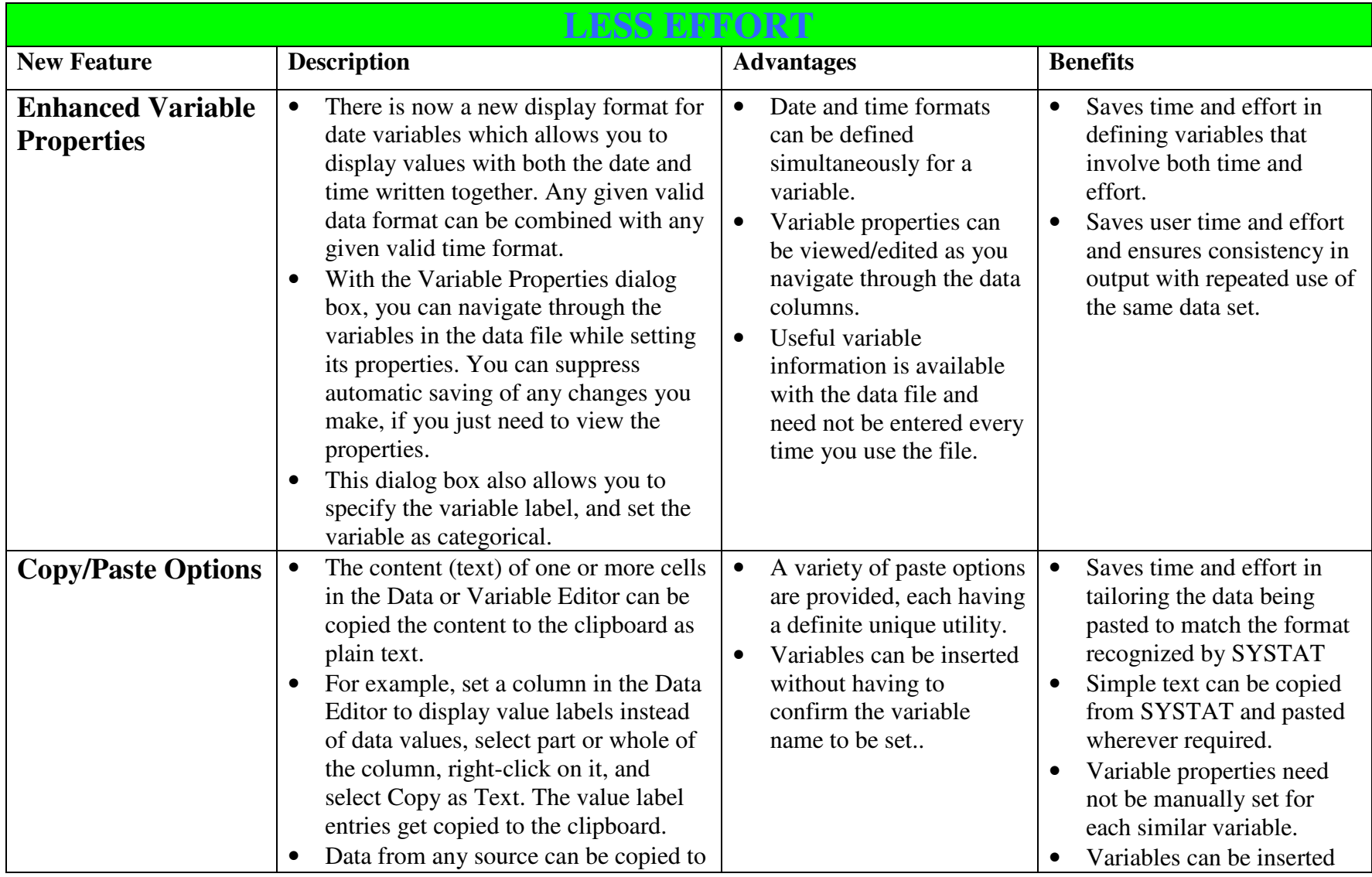

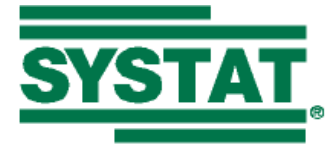

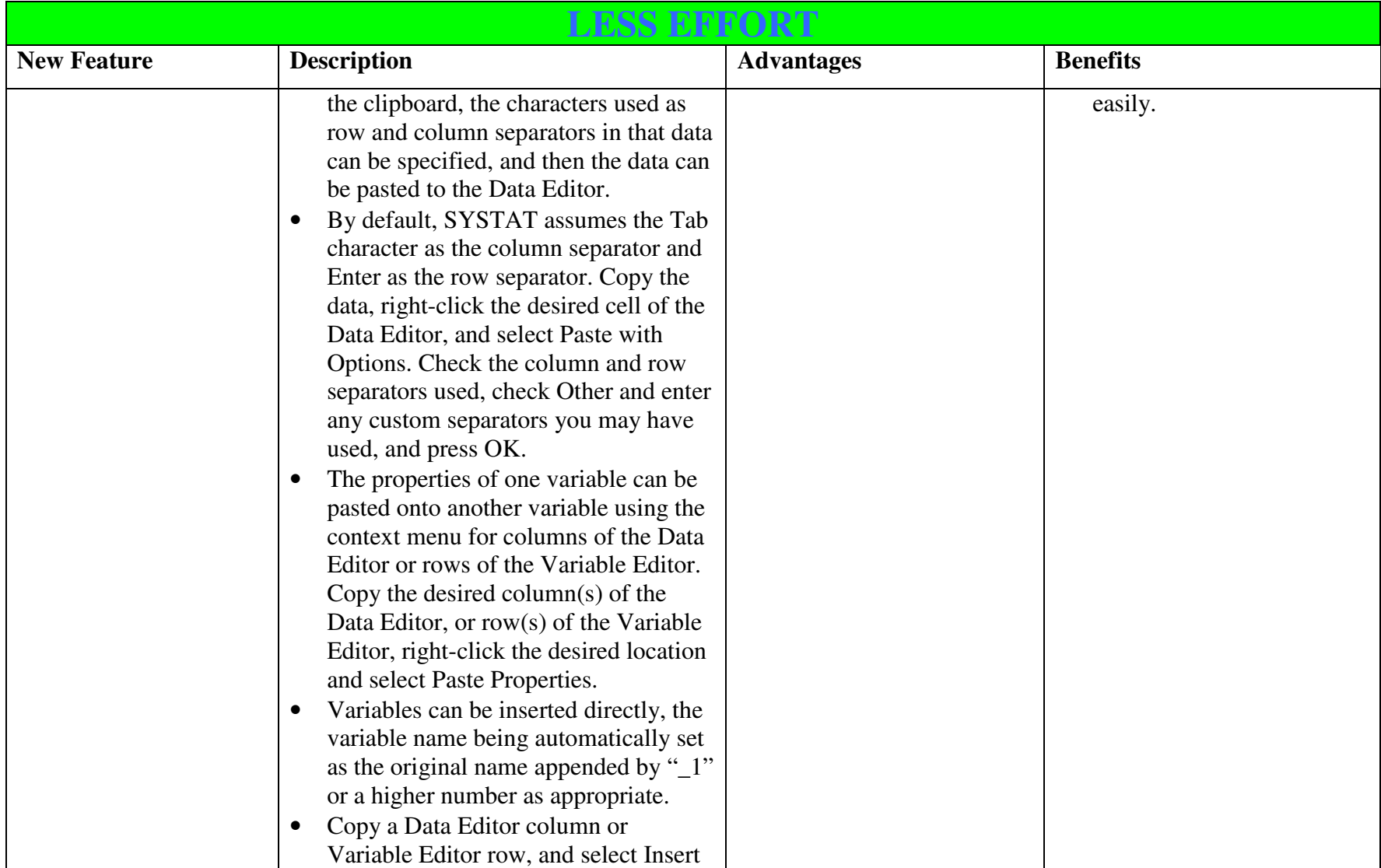

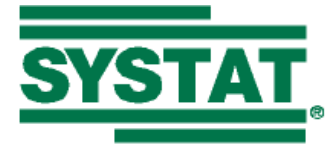

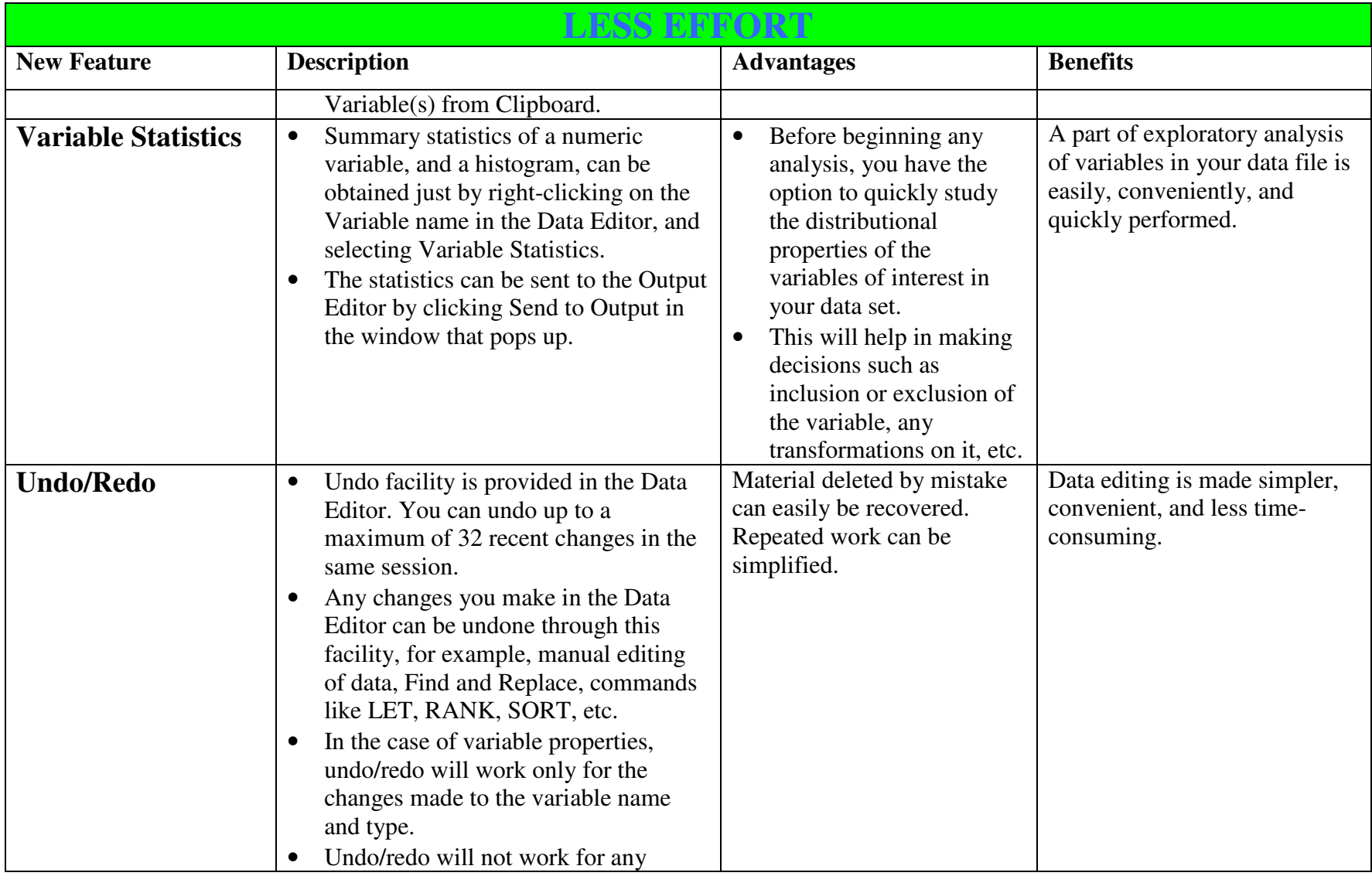

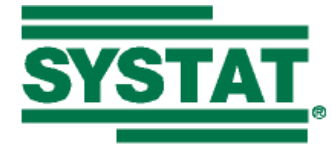

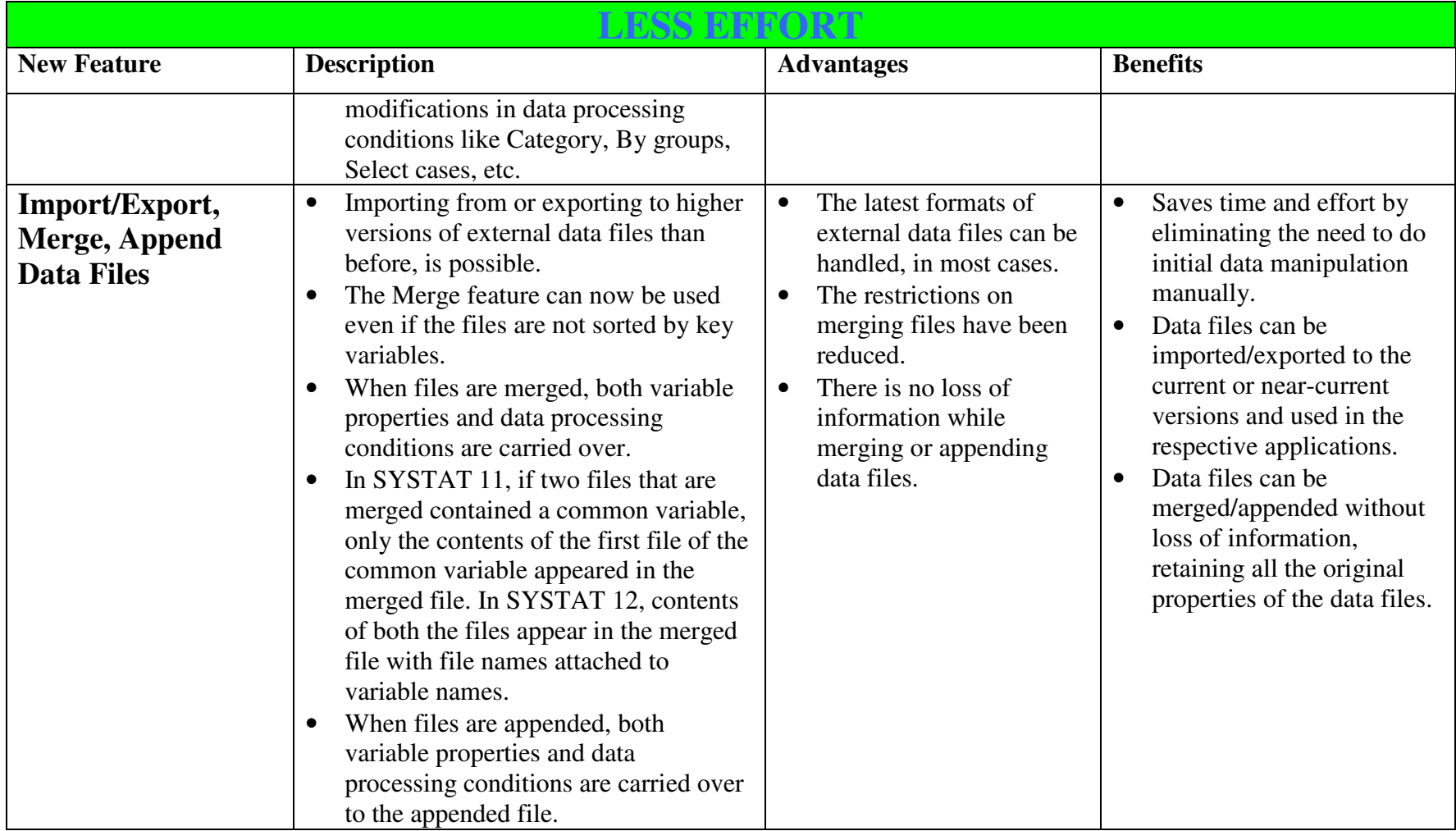

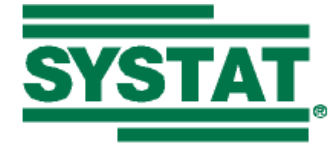

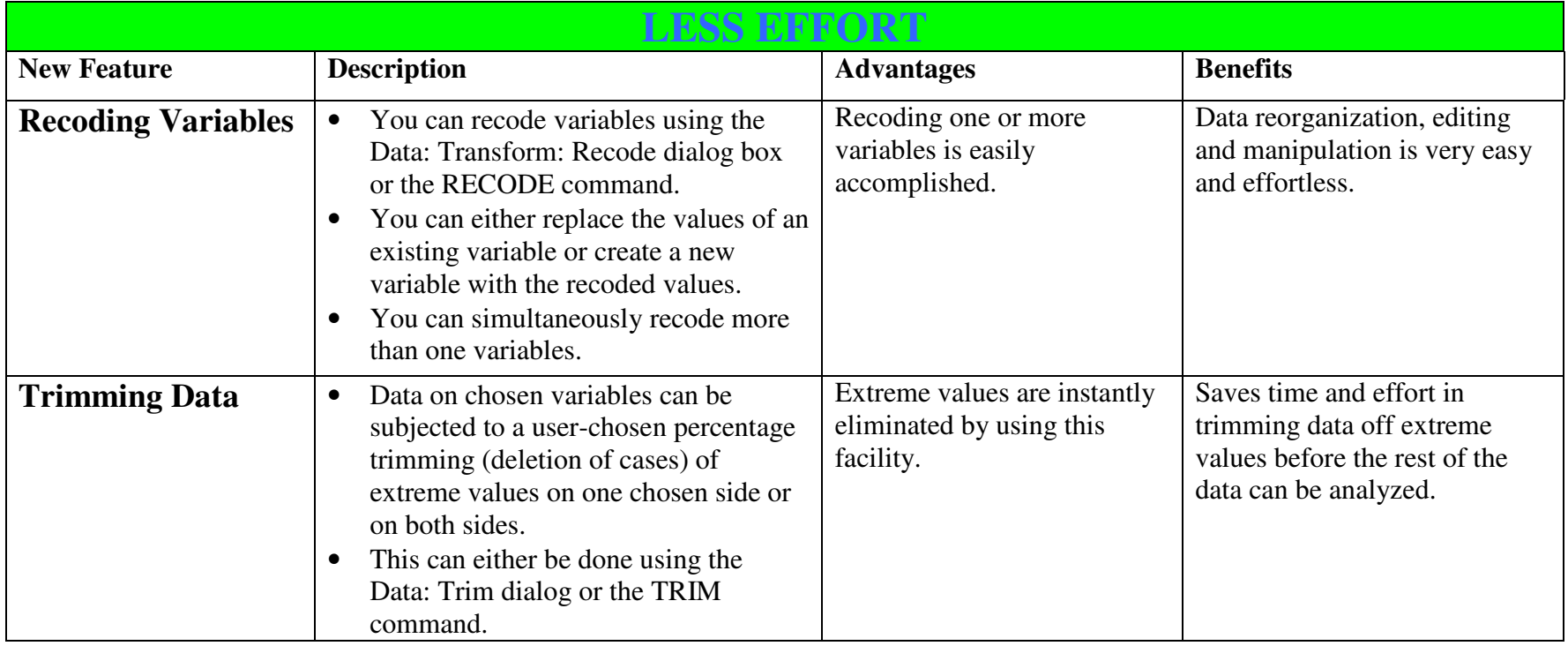

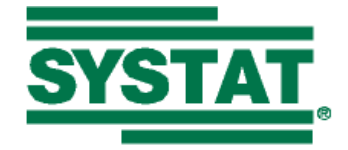

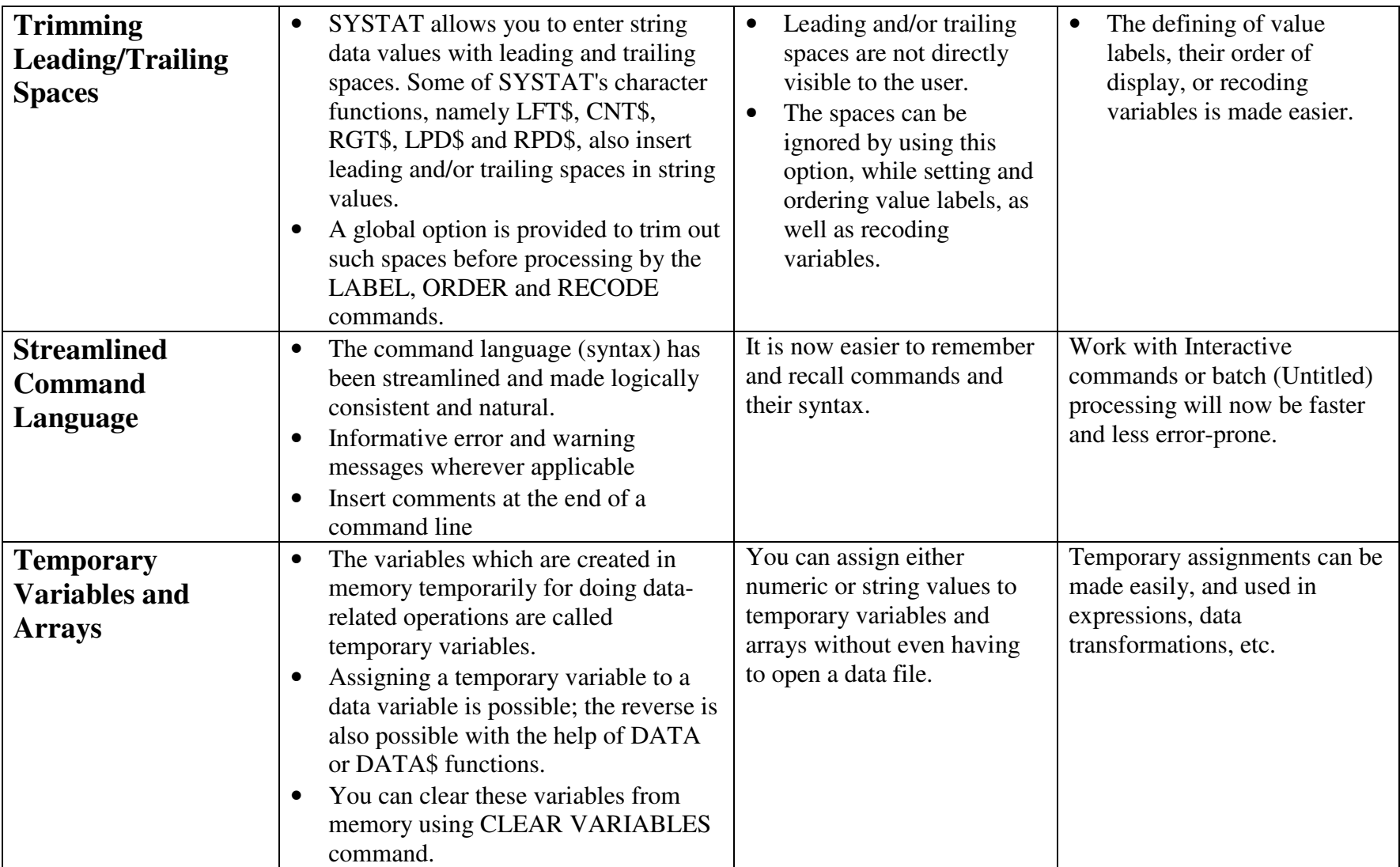

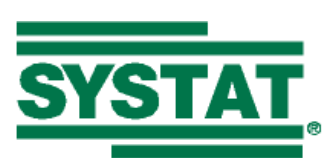

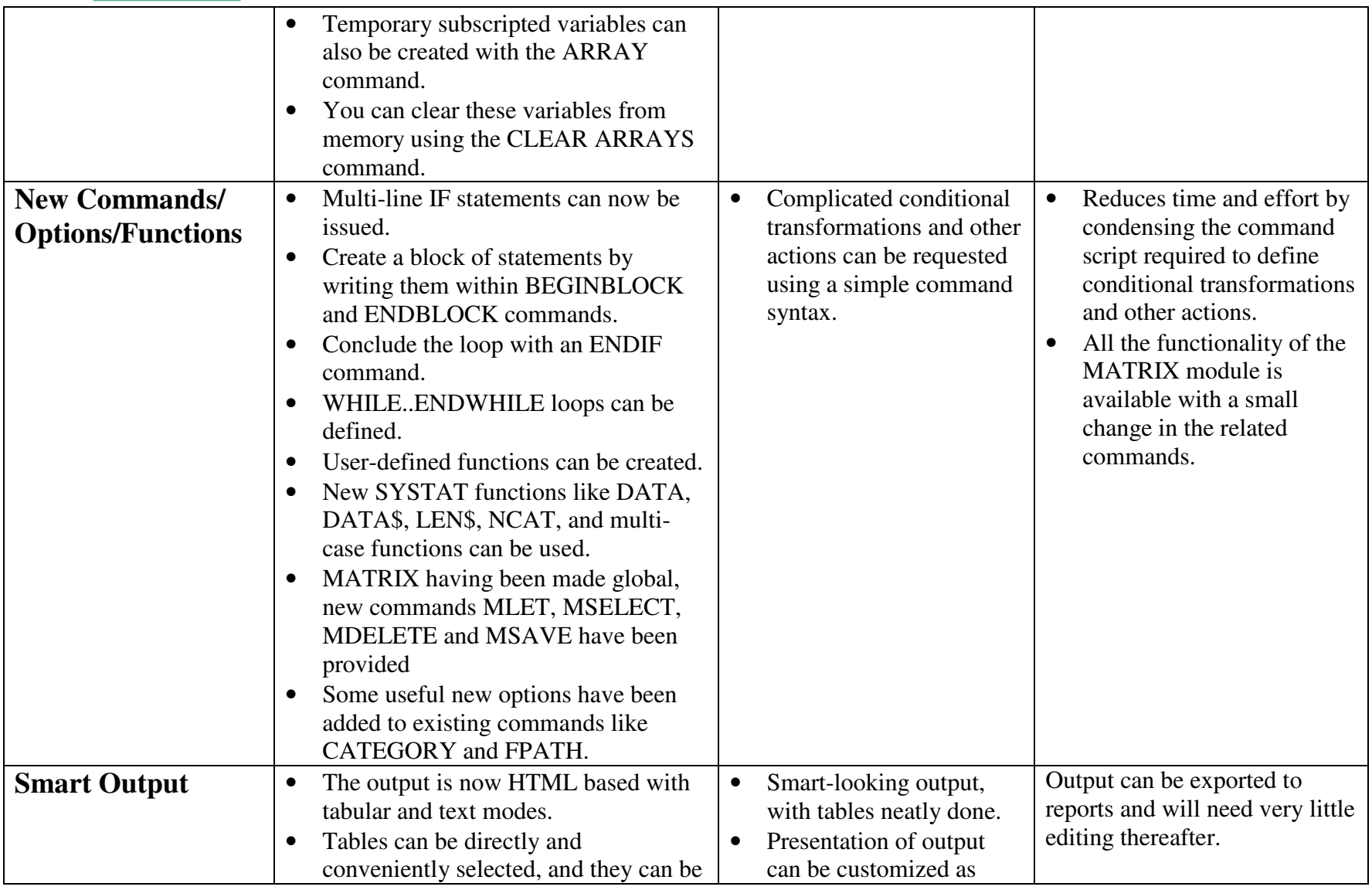

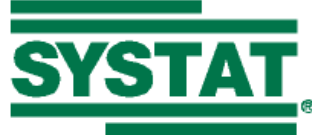

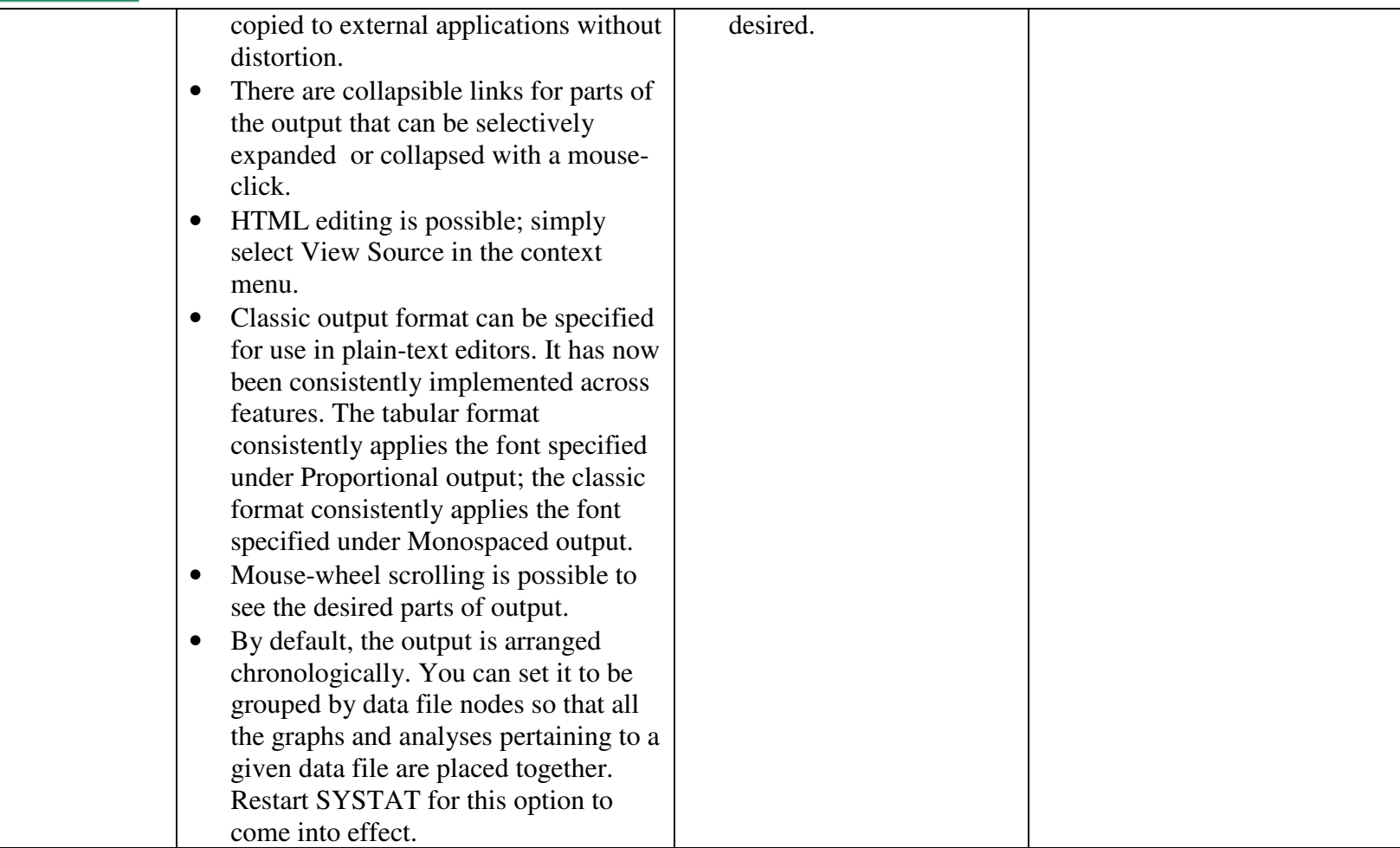

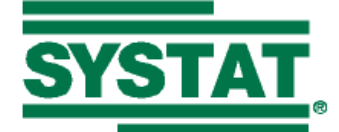

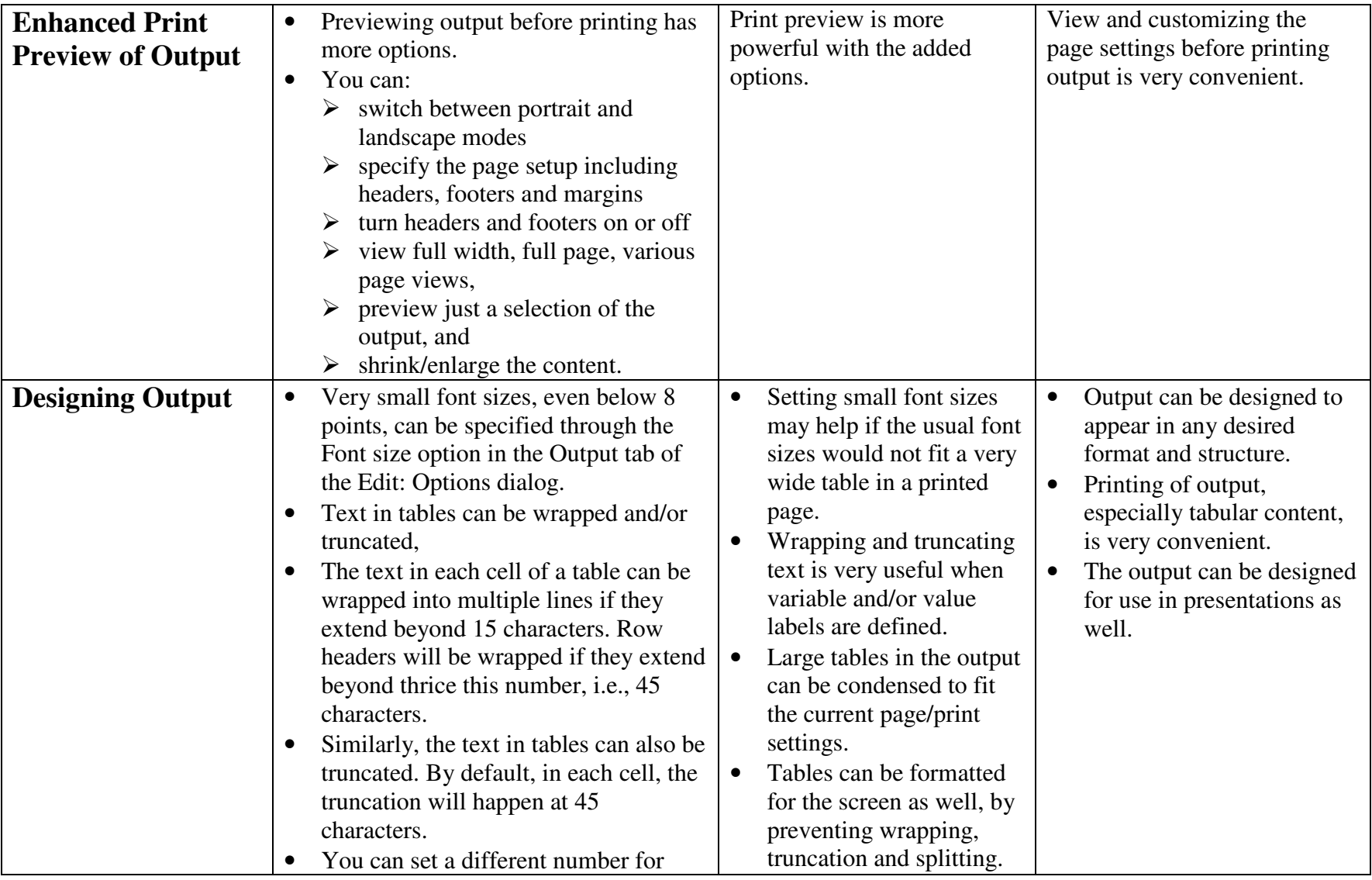

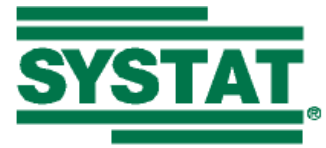

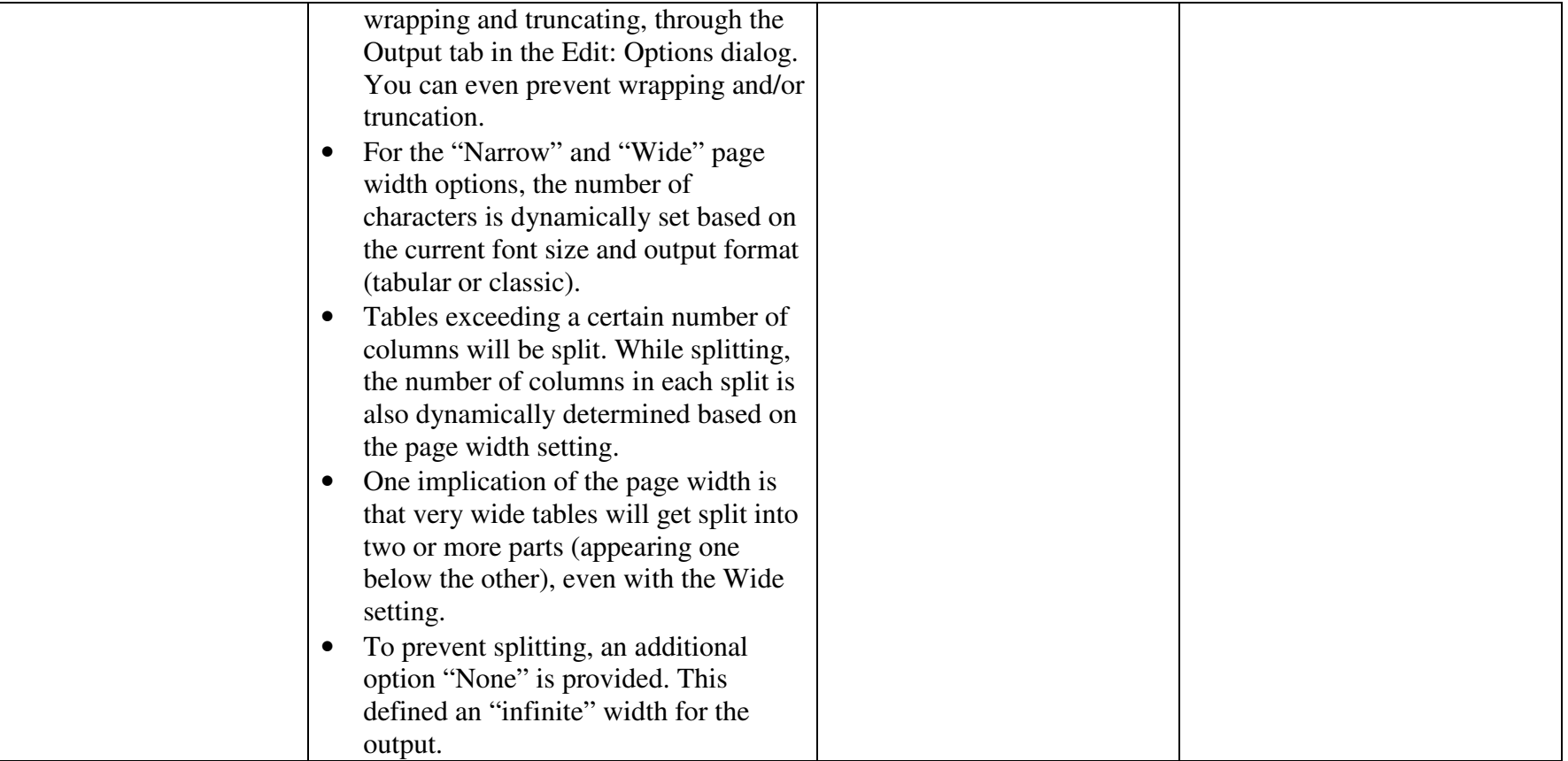

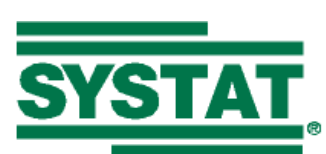

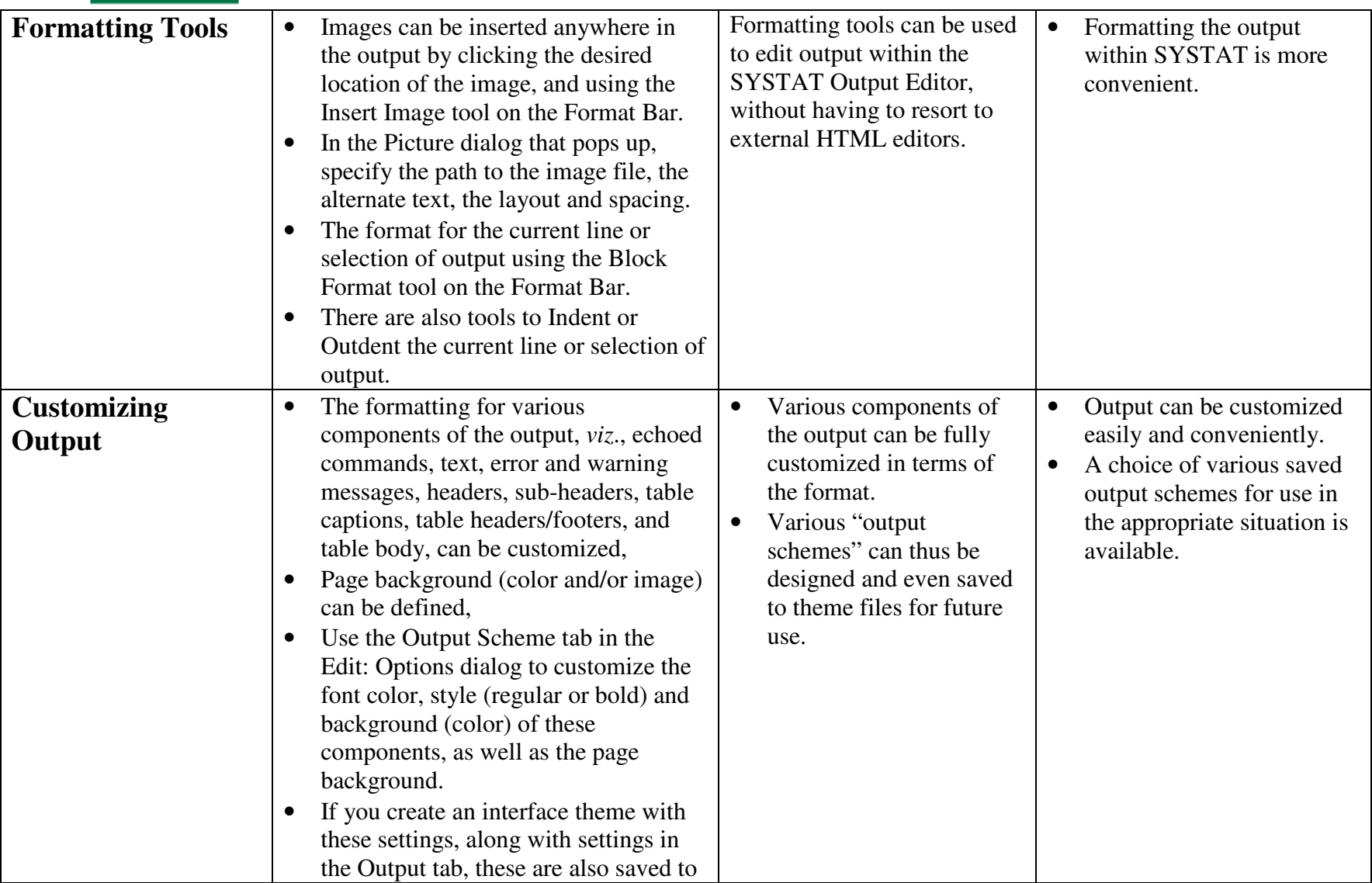

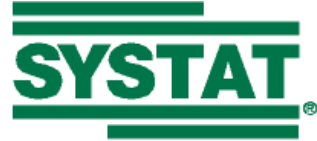

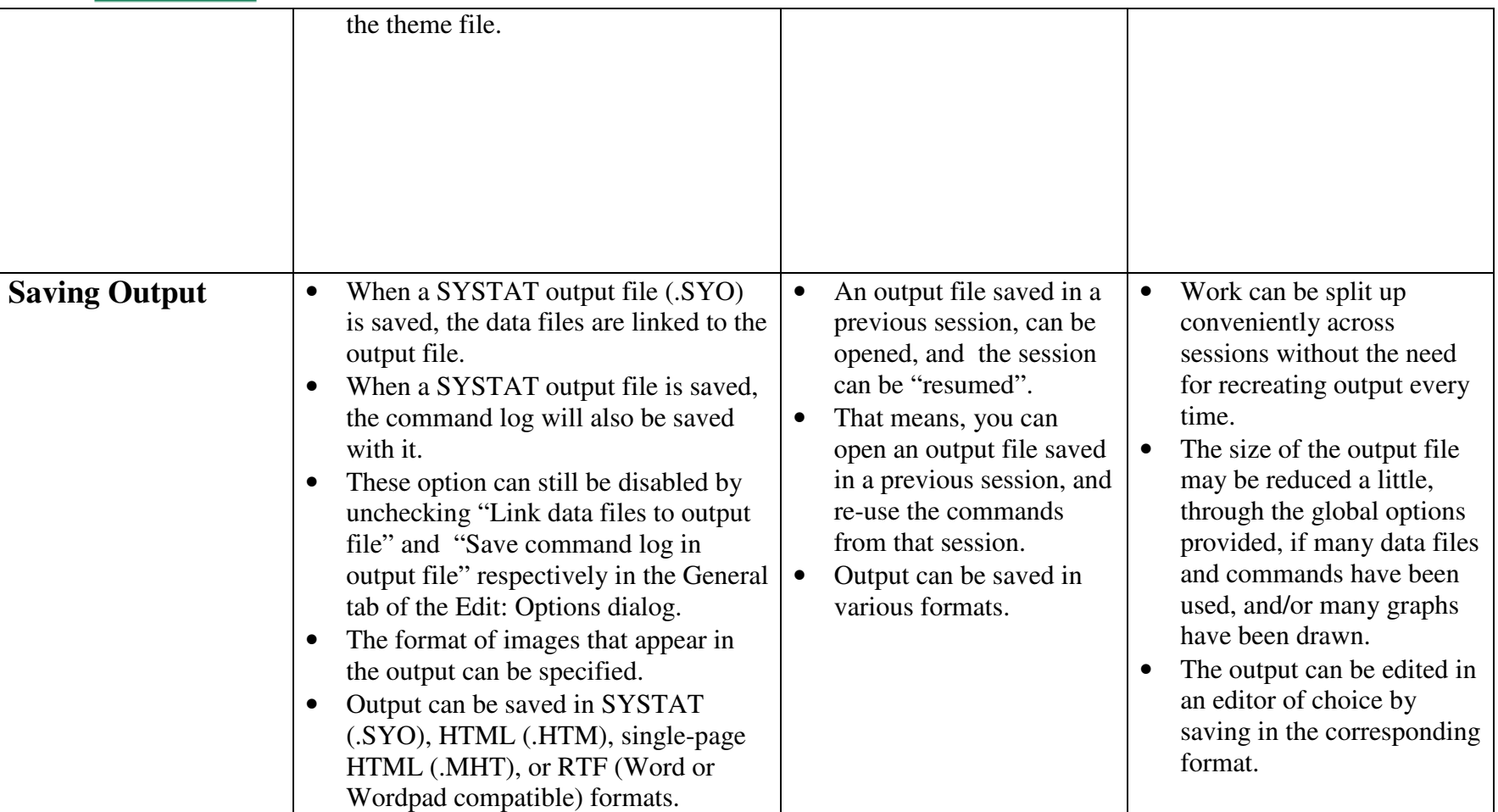

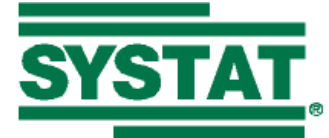

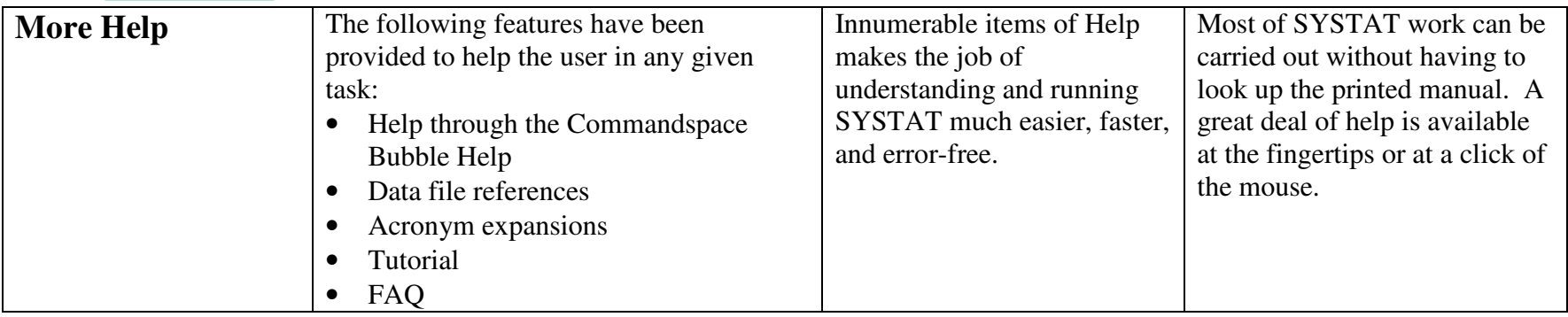